# **RESSOURCES POUR L'ENSEIGNEMENT SCIENTIFIQUE EN PREMIERES L ET ES**

## **REPRESENTATION VISUELLE**

Les deux thèmes, communs aux deux disciplines, occupent environ les deux tiers de l'année. Ils seront couverts dans le cadre d'un travail collaboratif indispensable entre les deux disciplines.

Dans ce document, une première liste de ressources est fournie dans le but de donner un exemple de progression possible. Cette liste fournit l'essentiel des ressources destinées, soit à la formation continue du professeur, soit à la construction des activités d'élèves. Chaque ressource citée est accompagnée d'un descriptif de son contenu.

Le document se poursuit par la proposition d'exemples de situations d'apprentissage permettant de faire acquérir des capacités et des connaissances (ces exemples ne constituent ni des modèles, ni une série exhaustive de séances dont la construction constitue un des éléments de la liberté pédagogique du professeur).

Enfin, ce document d'aide à la classe se termine, pour cette partie de programme, par une liste d'autres ressources permettant au professeur d'approfondir sa documentation.

#### **1. UN EXEMPLE DE MISE EN OEUVRE**

La mise en œuvre proposée ci-dessous est fondée sur des problèmes scientifiques communs dont la résolution est partagée. Elle utilise une alternance de séances de Sciences de la Vie et de la Terre et de Sciences Physiques et Chimiques, sans exclure des co-interventions éventuelles.

Des évaluations courtes de compétences peuvent être intégrées durant les séances. De très courts exposés d'élèves seront l'occasion d'approfondir un sujet de culture scientifique et d'initier un débat. Des sujets comme la vision des couleurs dans le monde animal, les techniques médicales d'amélioration de la vision, les rétines artificielles, l'effet des drogues sur la perception visuelle, sont autant de possibilités de pratiquer le débat argumenté renforçant la culture fondée sur des documents scientifiques.

## **De l'œil au cerveau**

#### **« Comment l'œil produit une image du monde qui nous entoure »**

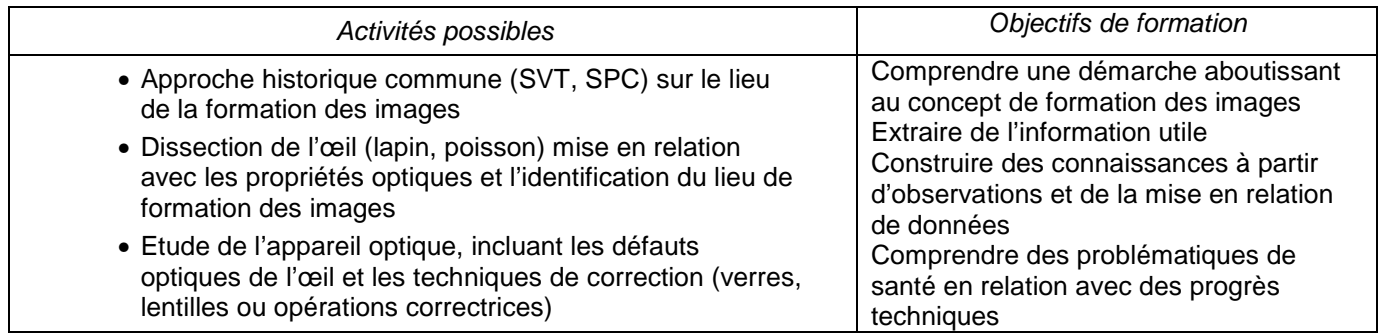

#### **« Comment la rétine permet d'obtenir une image précise »**

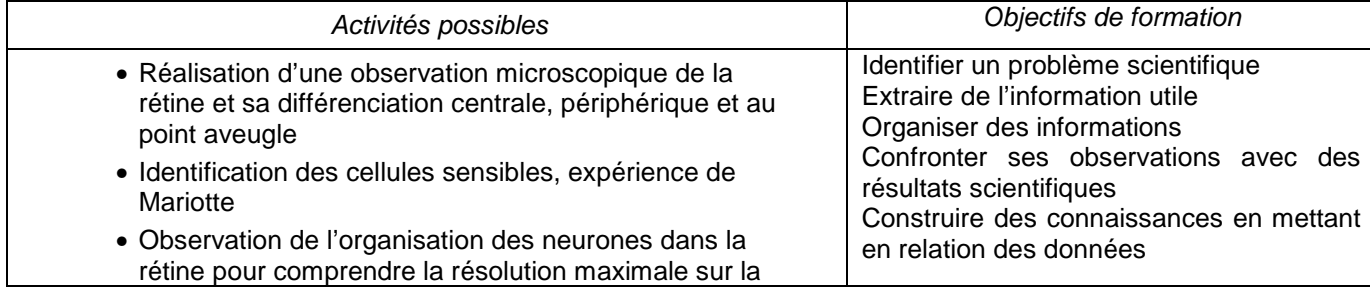

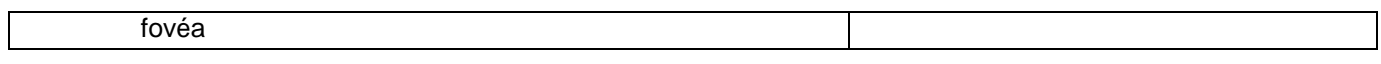

## **« Comment les couleurs sont obtenues dans la vision humaine »**

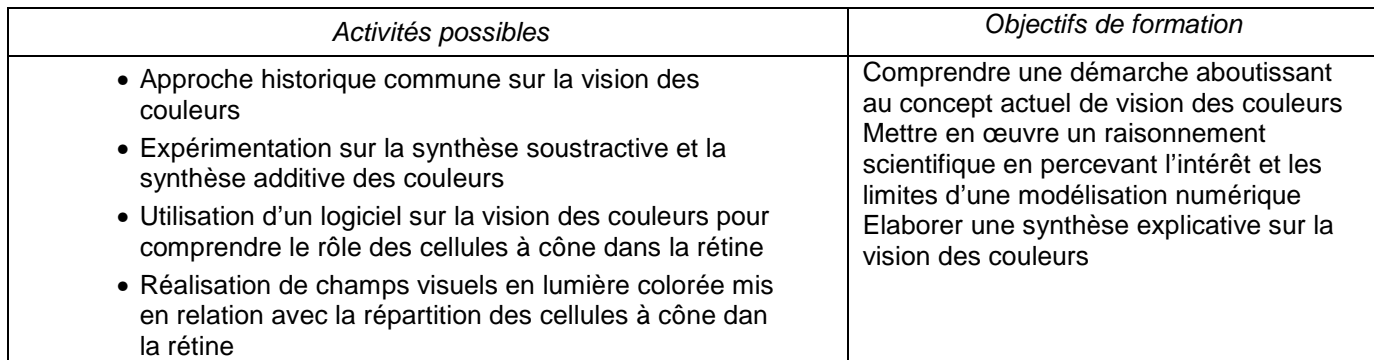

**Un débat préparé en amont à partir d'un dossier documentaire, peut être conduit sur un sujet médical (techniques modernes de correction de la vision) ou sur la vision chez différentes espèces animales …** 

#### **« Comment la vision des couleurs s'est construite chez les primates »**

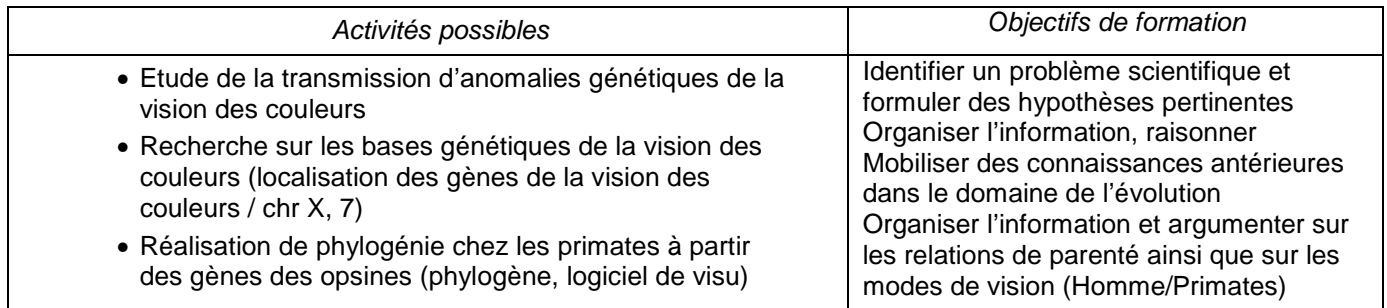

#### **« Comment les couleurs sont obtenues » Mise en œuvre**

# **possible sous la forme d'ateliers de travail de 45 minutes environ**

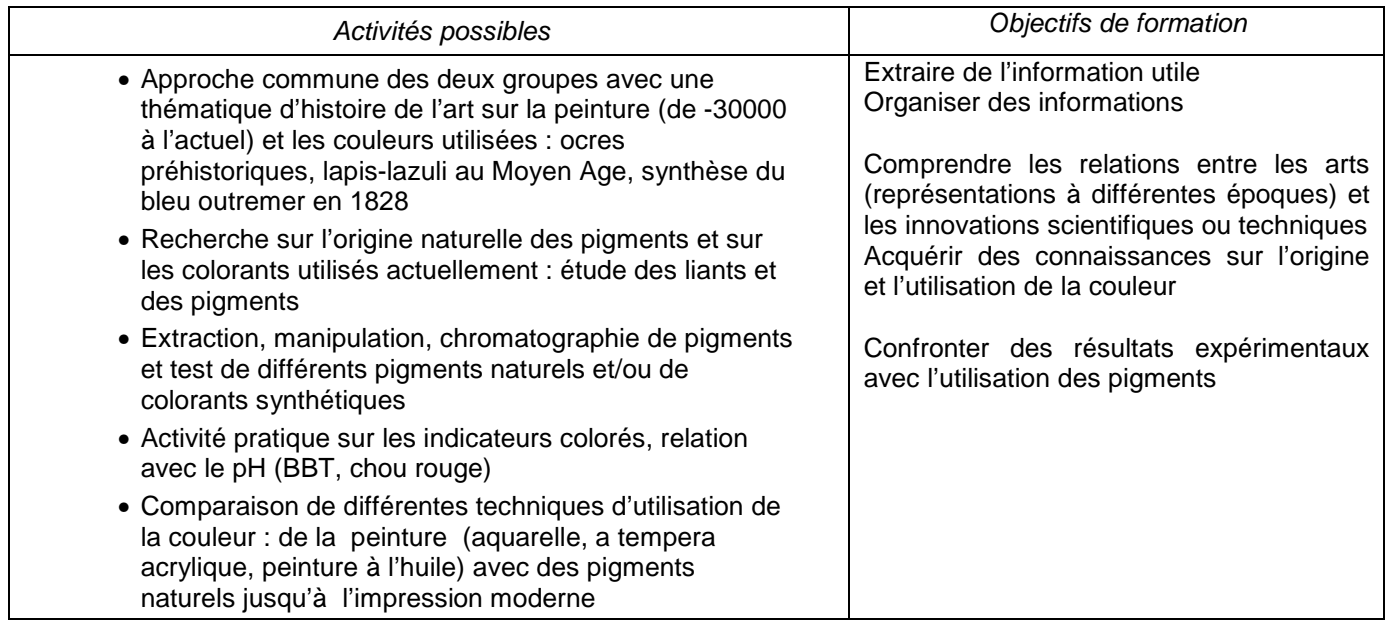

 **« Comment le cerveau permet la perception de l'image »** 

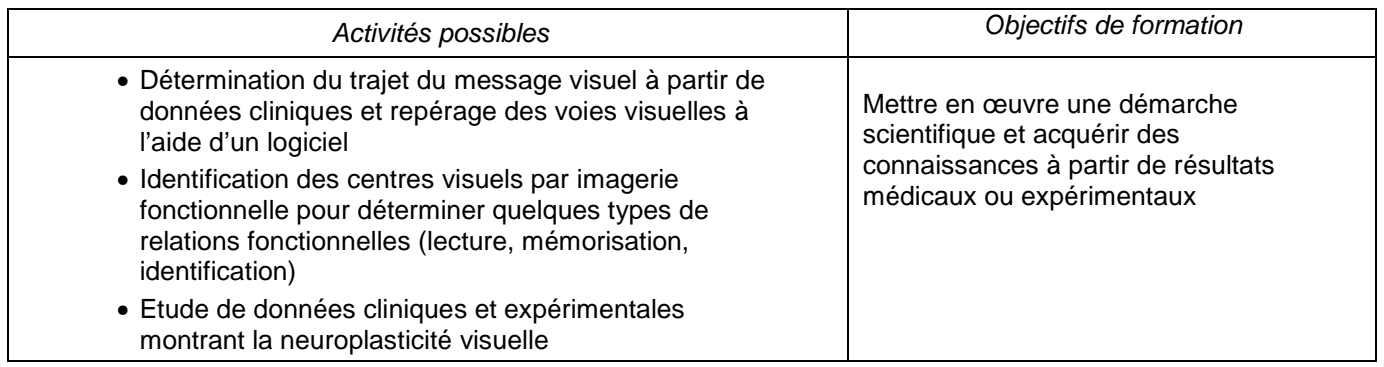

## **La chimie de la perception**

## **« Comment la perception visuelle est transmise et perturbée par les drogues »**

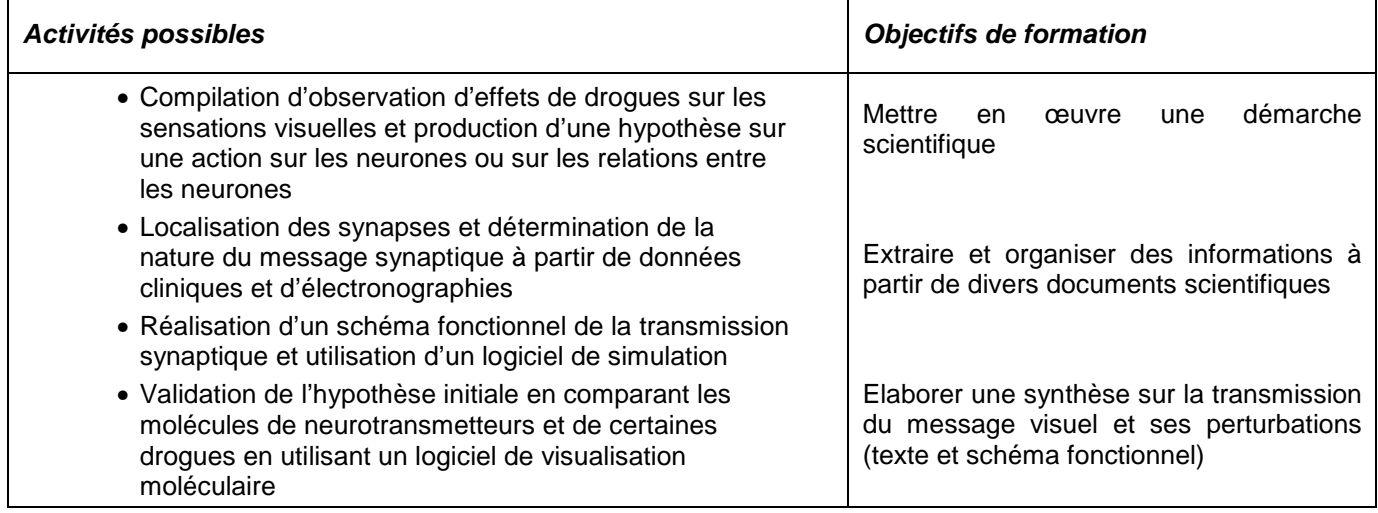

## **2. DES RESSOURCES POUR LA CLASSE**

## **De l'œil au cerveau**

## **Logiciels**

• **L'oeil** : logiciel interactif et en 3D sur le thème de "L'œil et la vision".

http://pedagogie.ac-toulouse.fr/svt/serveur/lycee/perez/oeil/oeilindex.htm

Logiciel abordant différents domaines de la vision depuis l'organisation de l'œil jusqu'aux voies visuelles en passant par l'organisation de la rétine. Des schémas en 3 dimensions et des simulations expliquant l'accomodation ainsi que les défauts de puissance de l'œil. Ce logiciel peut être utilisé en relation avec l'exploitation de documents scientifiques ou en autonomie après le cours.

• **Les aspects physiologiques de la vision :** logiciel De VISU (Site INRP – Neurosciences)

http://acces.inrp.fr/acces/ressources/neurosciences/vision/de\_visu/logiciel-de-visu-1

Logiciel permettant au travers de tests spécifiques d'approfondir les domaines de la vision des couleurs, des contrastes, des champs récepteurs. Le premier module de modélisation de la vision des couleurs (la rétine) et la réponse des cellules à cônes peut s'utiliser dans un chapitre sur la vision des couleurs.

• **Phylogène (version evolution 3.1)** : logiciel de traitement de données et de construction de phylogénies http://acces.inrp.fr/evolution/logiciels/phylogene

Logiciel permettant de gérer des fichiers de molécules (opsines de différents vertébrés, opsines des primates, opsines de l'Homme) pour calculer la matrice des distances et afficher un arbre phylogénique. L'arbre clade est peu approprié pour les représentations moléculaires car ce dernier fait apparaître l'état du caractère (état primitif ou dérivé du nucléotide ou de l'acide aminé impossible à définir). La représentation obtenue par la méthode du UPGMA (Unweight Pair Group Method with Arithmetic mean) est fondée sur l'identification et le groupage des séquences les moins différentes et ainsi de suite jusqu'à la dernière séquence. La méthode du Neighbour Joining utilise un algorithme tenant compte des différences de vitesses d'évolution entre les différentes branches de l'arbre phylogénétique). La représentation UPGMA est la plus simple à comprendre pour l'élève et à utiliser préférentiellement.

• **Vision, les illusions optiques** (couleurs) : un logiciel à télécharger sur les illusions optiques, Images impossibles, en relief (Site académie de Dijon – Sciences physiques) http://sciences-physiques.ac-dijon.fr/pedagogie/logiciels.php

Logiciel présentant différents exemples d'illusions optiques, montrant la synthèse additive et la synthèse soustractive des couleurs et des figures de vision en relief.

#### **Sites**

#### • **INRP Acces** :

#### http://acces.inrp.fr/acces/ressources/neurosciences/vision/

Tous les aspects de la vision sont abordés et toutes les informations ont été validées par des scientifiques de l'INSERM. Ce site permet la mise à jour des connaissances fondamentales du professeur.

Le lien « **rétine centrale et rétine périphérique** » présente la distinction structurale et fonctionnelle des deux rétines avec deux schémas exploitables en situation de classe. Les différences d'organisation sont reliées aux différences fonctionnelles.

Le lien « **le traitement rétinien de la couleur** » fournit des informations sur la sensibilité des quatre types de photorécepteurs (bâtonnets, cônes S, M et L) ainsi que leurs rôles dans les visions scotopique et photopique. La diversité des cônes est reliée à la vision trichromatique. Une hypothèse (M, P, K) concernant le traitement rétinien de la couleur est développée : elle montre comment l'organisation en réseau de l'ensemble des cellules de la rétine permet un premier traitement de l'information colorée.

Le lien « **les bases génétiques de la vision des couleurs** » D'après Dossier hors série Pour La Science "La couleur", avril 2000. Ce lien présente un bref rappel historique de la connaissance de la vision des couleurs fondée, en particulier, sur la connaissance des anomalies de la vision des couleurs (description des différents types de daltonisme). Une étude comparée sommaire des gènes des différentes opsines et de la rhodopsine est présentée et l'histoire évolutive des ces gènes est résumée.

Le lien « **les différentes voies visuelles** » : les voies visuelles primaires et secondaires sont présentées ainsi que l'organisation du corps géniculé latéral en six couches superposées. La spécialisation des voies fonctionnelles M, P et K est également illustrée. Les notions abordées dépassent largement le niveau d'enseignement en classe de 1<sup>ère</sup>.

Le lien « **Organisation fonctionnelle du traitement cérébral de l'information visuelle** » : les aires visuelles sont présentées et localisées. Les aires visuelles V1 et V2 sont distinguées des aires visuelles associatives (aires préstriées). Le concept de spécialisation fonctionnelle du cortex visuel est développé et les capacités de distribution de l'information de des aires V1 et V2 vers les aires préstriées sont reliées à leur organisation anatomique et fonctionnelle. Enfin, il est expliqué comment les aires spécialisées interagissent pour fournir une image unifiée.

Le lien « **Organisation fonctionnelle du cortex visuel primaire** » : l'aire visuelle V1 est localisée et une étude histologique est présentée avec une interprétation schématique des différentes couches

cellulaire observées en microscopie optique. Les champs récepteur des différentes cellules de l'aire V1 sont établis à partir de données expérimentales.

L'organisation du cortex primaire en colonnes de dominance oculaire est présentée à l'aide de la technique d'autoradiographie.

Le lien « **Rétinotopie des aires visuelles chez l'Homme** ». Les principes de la rétinotopie des aires visuelles sont présentés : la rétine est divisée en champs visuels et les projections corticales de ces champs visuels sont établies connaissant la séparation chiasmatique des nerfs optiques provenant des parties droites et gauche de la rétine (un schéma illustratif de ce principe). Cette page présente des résultats de rétinotopie des aires visuelles et en particulier de l'aire visuelle V1.

**A voir également sur ce site (**http://acces.inrp.fr/acces/ressources/neurosciences/le-cerveauintegration-et-plasticite) :

- Une conférence sur l'intégration dans la vision par R Bouet (INSERM)
- Une conférence « la neuroplasticité à toutes les échelles » par E Moyse (INSERM)

#### • **Sites d'images sur l'œil :**

- **-** Dissection de l'œil : Espace SVT à Rennes http://espace-svt.acrennes.fr/applic/oeil/thon/oeil00.htm
- **-** Photographies de rétines : site SVT Lyon
- **-** Université P&M Curie http://www.chups.jussieu.fr/polys/histo/histoP2/POLY.Chp.7.2.3&IMG97.html

#### • **Site canadien sur le cerveau :**

#### http://lecerveau.mcgill.ca/flash/a/a\_02/a\_02\_cr/a\_02\_cr\_vis/a\_02\_cr\_vis.html

C'est un site très utilisable en classe selon trois niveaux d'explication : débutant, intermédiaire et avancé avec un code couleur qui permet de se situer dans le niveau de difficulté. Pour chaque niveau de difficulté, le site présente plusieurs niveaux d'organisation : social, psychologique, cérébral, cellulaire et moléculaire. Le site est bien illustré avec de nombreux schémas, des photographies en microscopie optique et électronique

La navigation est facilitée par de nombreux liens qui permettent les allers-retours d'un niveau explicatif à un autre.

Tous les aspects de la vision sont abordés depuis le rôle de la rétine jusqu'à l'intégration corticale de l'information visuelle. Ce site présente un intérêt pédagogique indéniable.

#### • **Site du collège de France**

## http://www.college-de-france.fr/default/EN/all/psy\_cog/20052006.htm

Le site du collège de France présente des conférences en ligne sur le thème : « les mécanismes cérébraux de la lecture ». Chaque conférence est accompagnée du support de cours téléchargeable au format pdf. La première conférence traite de « la reconnaissance visuelle des mots ». Les notions présentées sont transposables au programme de 1ère ES avec les différents niveaux d'intégration de l'image représenté par les mots : depuis la rétine (« la lecture commence dans la rétine » et plus précisément la fovéa jusqu'à « l'aire de la forme visuelle des mots » mise en évidence par l'incapacité sélective de certains sujets à reconnaître les mots sans troubles du langage ou de la reconnaissance visuelle des objets (alexie sans agraphie).

#### **Revues et ouvrages**

• **POUR LA SCIENCE** ; we L'œil, le cerveau, la vision » David This Hubel Collection bibliothèque scientifique, éditeur **POUR LA SCIENCE**  L'ouvrage présente toutes les connaissances de base anatomiques, physiologiques à propos de la vision humaine**.** 

#### • **LA RECHERCHE** juillet/août 2010 N°443 ; « Quand la vue change de sens »

L'article expose les théories explicatives du mécanisme de la vision depuis l'antiquité à aujourd'hui (histoire des sciences). Il expose comment les deux théories opposées, explicatives de la vision « l'intromission » et l'émission », désignant l'œil comme récepteur ou bien comme émetteur, ont été argumentées au cours du temps, pour aboutir à la validation de l'œil récepteur. Le rôle de la lumière dans la vision est un élément clé de la théorie de l'intromission.

• **POUR LA SCIENCE** dossier HS N°39 avril/juin 2003 « Les illusions de s sens »

Plusieurs articles sont présentés :

- les illusions de contraste,

- transparence, constance et apparence des couleurs : les explications portent sur la perception des couleurs en lien avec les couleurs adjacentes. L'impression de transparence est explicitée et une localisation cérébrale de la région responsable est présentée.

- jeux de couleurs : le rôle des couleurs voisines et du graphisme sur la perception d'une même couleur est montré ; le rôle des trois types de cônes est abordé.

- voir avec les oreilles : l'article montre comment on peut transformer des informations visuelles en informations tactiles et créer chez un aveugle une sensation visuelle avec « oubli » de la sensation tactile : « après un peu d'entraînement un sujet bien entraîné, muni d'une batte, peut frapper une balle roulant vers lui, avec pour seules informations les impulsions tactiles correspondant au mouvement de la balle et la position de la batte ».

- d'autres articles moins liés à l'enseignement, mais intéressants : illusions géométriques, illusions animales.

#### • **SCIENCE ET VIE** dossier HS N°216 septembre 2001 : « L'œil et la vi sion »

Cet ensemble d'articles est un résumé très illustré de l'organisation de l'œil, du fonctionnement des cellules rétiniennes, de leur structure. Les pigments sont présentés, leur phylogénie chez les vertébrés. Les différents types de vision, panoramique, détaillée, en relief sont abordés. Les trajectoires cérébrales de l'information visuelle sont présentées, les aires visuelles aussi.

Les aires visuelles intervenant dans la vision rapide sont comparées à celles intervenant dans la vision lente. Les pathologies de la rétine sont illustrées et expliquées.

#### • **POUR LA SCIENCE** avril 2007 N°354 : « Ce que voient les oiseaux »

Le mécanisme de la perception des couleurs chez l'homme est indiqué. L'histoire évolutive des pigments des cônes est résumée depuis l'ancêtre commun des vertébrés jusqu'à l'Homme. La vision des couleurs par les oiseaux est démontrée expérimentalement et l'utilisation, dans la vision des couleurs, de leurs quatre cônes, comportant chacun un pigment différent, est aussi démontrée.

• **POUR LA SCIENCE** mars 2010 N° 389 : « L'évolution de la vision des couleurs chez les primates »

L'article expose l'histoire évolutive des pigments rétiniens permettant la vison des couleurs chez les primates. L'histoire évolutive des gènes à l'origine de ces pigments est décrite avec les avantages évolutifs que les modifications apportent aux différents taxons. Les différences de trichromatie entre les primates de l'ancien monde et ceux du nouveau monde sont expliquées en lien avec la génétique et les modalités d'expression des gènes.

#### • **POUR LA SCIENCE** décembre 2005 N°338 : « Le cerveau magnétique en i mages »

Cet article présente la magnétoencéphalographie, MEG, technique qui permet de visualiser l'activité des neurones grâce au faible champ magnétique que cette activité engendre. On découvre ainsi que les représentations d corps dans le cortex sont plastiques. Cette technique est non invasive et peut atteindre une résolution temporelle de ¼ de milliseconde.

Des MEG réalisées chez des personnes amputées d'un membre ou d'une main donnent des explications sur les douleurs du membre « fantôme ». Tout se passe comme si le territoire cortical de représentation du membre amputé avait été recolonisé par un territoire correspondant à une autre partie du corps.

De même chez les violonistes la représentation de l'auriculaire est plus étendue que chez les non violonistes.

#### • **POUR LA SCIENCE** décembre 2010 N°398 : « La vision inconsciente des aveugles »

Il existe une vision inconsciente qui permet à certaines personnes aveugles de se frayer un chemin sans encombre le long d'un chemin jalonné d'obstacles. L'imagerie médicale révèle des régions cérébrales fonctionnelles à l'origine de la vision résiduelle (neuroplasticité). Une telle vision apporte un avantage aux animaux, elle supplée les manques et permet la « navigation » en cas de défaillance du cortex visuel primaire. Des structures sous-corticales seraient responsables du traitement des informations dans la vision aveugle.

• **POUR LA SCIENCE** décembre 2005 N°338 : « Le cerveau magnétique en i mages » **Voir ci-dessus**

## **La chimie de la perception**

## **Sites**

#### • **Site SVT de l'académie de Créteil** : Animation synapse

http://svt.ac-creteil.fr/spip.php?article1309

L'animation permet de visualiser le sens de transmission synaptique et la transmission chimique au travers d'une synapse neuro-neuronique.

#### • **Un site sur les flashbacks et les hallucinogènes**

http://www.cairn.info/revue-psychotropes-2005-1-page-9.htm

Les flashbacks induits par les psychodysleptiques hallucinogènes : un article scientifique par un psychiatre et addictologue

Les flashbacks sont caractérisés par la récurrence de l'effet de l'intoxication par les hallucinogènes. Cet article propose une synthèse des données concernant ce trouble à partir d'une revue de la littérature scientifique internationale,

Il fournit, en outre une bibliographie très riche concernant tous les phénomènes

Extrait du résumé par l'auteur :

Le risque encouru par les usagers des psychodysleptiques hallucinogènes de souffrir de modifications récurrentes et/ou persistantes de la perception est complexe à évaluer et à expliquer. La synthèse des rares publications scientifiques concernant ce sujet permet de mieux définir la nature et la fréquence de ce trouble caractérisé comme des flashbacks de l'expérience de modification de la conscience induite par l'intoxication.[…]

#### • **Un site sur le cerveau avec une partie sur l'action des drogues**

#### http://lecerveau.mcgill.ca/

Dans le thème « Le plaisir et la douleur », le sous-thème « « Les paradis artificiels » traite de la consommation de drogues et de leur niveau d'action cérébral, cellulaire et moléculaire.

Le site présente le fonctionnement synaptique ainsi que des modèles moléculaires de différents neurotransmetteurs en 3D. Certains liens sont consacrés aux drogues et au phénomène de dépendance. A ce propos, plusieurs hypothèses sont présentées (renforcement positif, renforcement négatif) Les données fournies sont organisées par niveaux de difficulté er échelles d'étude. En situation de classe, le site peut permettre d'étudier différentes synapses impliquant différents neurotransmetteurs ainsi que d'expliquer le mode d'action de différentes drogues. De nombreux liens internet sont proposés pour chaque notion (souvent en anglais).

#### **Revues**

## • **POUR LA SCIENCE** avril 2004 N°318 : « Drogues et cerveau »

L'article détaille le fonctionnement du circuit de la récompense. L'effet de la dopamine sur les neurones du noyau accumbens est décrit. L'accoutumance est expliquée au niveau moléculaire. De même la sensibilisation, mécanisme en cause dans le comportement de recherche de drogue, est précisée. Les modifications cellulaires et moléculaires de la sensibilisation sont indiquées.

Les régions cérébrales également impliquées dans la dépendance, complexe amygdalien, hippocampe et cortex frontal, sont citées et leurs relations avec le noyau accumbens sont décrites. Des photographies d'imageries cérébrales de personnes sous cocaïne illustrent la participation des différentes zones du cerveau, aux différentes sensations liées à la consommation régulière de drogue.

### **3. DES RESSOURCES POUR ALLER PLUS LOIN**

#### **De l'œil au cerveau**

#### **Revues et ouvrages**

• **POUR LA SCIENCE** octobre 2004 N°324 : « Vieillissement et troubles de la vision »

L'article traite de la transparence du cristallin exceptionnelle pour un organe constitué de cellules vivantes. Le développement embryonnaire de cet organe est précisé. Les mécanismes d'apoptose nécessaire à la transparence de l'organe sont décrits. La cataracte est abordée.

• **SCIENCE ET VIE** décembre 2002 « Vers la fin des lunettes »

L'article reprend l'organisation interne de l'œil. Toutes les « maladies » de l'œil sont décrites de facon simple avec des illustrations de modifications de champ visuel.

• **POUR LA SCIENCE** septembre 2010 N° 395 : « La perception des couleu rs interdites »

L'article rappelle que deux couleurs opposées ne peuvent pas se fondre en une seul couleur nouvelle, si elles sont vues en un même point du champ visuel et en même temps. Il ne s'agit pas d'un problème de structuration de la rétine mais de luminance et de stabilité de l'image.

• **LA RECHERCHE** juin 2002 N°354 : « Horloge biologique : rétine re découverte »

Des neurones disposant d'une molécule particulière, sensible à la lumière, mais reliés aux noyaux suprachiasmatiques, sont mis en évidence chez la grenouille, la souris, l'Homme : les neurones ganglionnaires à mélanopsine. Il reste à démontrer que la mélanopsine est bien la molécule de ces neurones, sensible à la lumière.

• **LA RECHERCHE** Dossier juillet/août 2010 N°410 : « Spécial cervea u » « Voir avec la langue »

Portfolio présentant la transformation de stimuli visuels en stimuli tactiles pour favoriser la réception des informations chez les aveugles.

#### **Logiciels**

• **Aber, les aberrations optiques (**Site académie de Dijon – Sciences physiques)

http://sciences-physiques.ac-dijon.fr/pedagogie/logiciels.php

Logiciel d'optique montrant les constructions optiques de différents cas (lentilles, miroirs concaves, dioptres,..) avec les aberrations optiques.

• **Genigen :** logiciel gratuit de traitement de séquences nucléotidiques ou protéiques

Logiciel permettant de comparer des séquences nucléotidiques ou protéiques.

Des fichiers de séquences sur les opsines de primates, de l'Homme (source :

http://acces.inrp.fr/evolution/logiciels/anagene/sequences

genes-opsines.edi et opsPrimates.edi, mais aussi correspondant à différents allèles humains de la rhodopsine (source sujet ECE : rhodo.edi). Fichiers à disposition sur le site de l'académie de Lyon

• **Mesurim :** logiciel gratuit de traitement de l'image

Mesurim peut être utilisé pour sa fonction de schématisation, de comptage sur des coupes de rétine,….

Site SVT Amiens http://pedagogie.ac-amiens.fr/svt/spip/rubrique.php3?id\_rubrique=40

#### • **Rastop**

Logiciel de traitement de données images permettant l'affichage et le traitement de molécules protéiques. Fichiers utilisables : 1GMZ.pdb : rhodopsine de bœuf de la Protein data bank et fichiers opsine (3CAP.pdb et 3DQB.pdb).

Téléchargement du logiciel: http://www.inrp.fr/Acces/biotic/rastop/accueil.htm

Dll à copier dans le répertoire windows/system

Téléchargement des fichiers opsin et rhodopsin :

- http://www.rcsb.org/pdb/explore/explore.do?structureId=3DQB
- http://www.rcsb.org/pdb/explore/explore.do?structureId=3CAP
- http://www.rcsb.org/pdb/explore/explore.do?structureId=1GZM
	- **Les voies visuelles des vertébrés**

Site Vie de l'université de Jussieu : http://www.snv.jussieu.fr/vie/dossiers/voies\_visuelles/voies.htm Animation montrant le trajet des informations visuelles à partir de la rétine.

#### **Sites**

- **Site Vie (Jussieu)** http://www.snv.jussieu.fr/vie/documents/oeil/index.htm#physique
	- **-** estimation de la distance entre deux photorécepteurs
	- **-** inhomogénéité de la rétine
- **Site de l'Université d'Angers** (méthodes scientifiques de reconstruction phylogénique : pour mieux comprendre les méthodes de réalisation des phylogénies.)

**http://www.info.univ-angers.fr/~gh/Idas/Wphylog/infobiogen/phylogenie.htm**

• Sites dédiés à l'imagerie par résonance magnétique du cerveau et à ses résultats **-** techniques bio-médicales

http://culturesciencesphysique.ens-lyon.fr/dossiersthematiques/imageriemedicale/ http://www.info-radiologie.ch/irm\_cerebrale.php

**-** IRM au service de l'identification des aires de lecture

http://www.ac-sciences-lettres-montpellier.fr/academie\_edition/fichiers\_conf/SANS2009.pdf

#### • **Sites sur les rétines artificielles :** Université Pierre et Marie Curie – Sorbonne

http://www.upmc.fr/fr/recherche/pole\_4/en\_direct\_des\_laboratoires/premiere\_pose\_de\_retine\_artificiel le.html

#### **La chimie de la perception**

#### **Revues et ouvrages**

• **POUR LA SCIENCE** janvier 2005 N°327 : « Du cannabis dans le cerveau »

L'article présente les récepteurs au THC, composé responsable de la quasi-totalité de l'activité pharmacologique du cannabis CB1 présents dans la membrane de toutes les cellules et CB2, dans la membrane de lymphocytes T et B. Le récepteur CB1 est exprimé en grande quantité dans le cortex cérébral, ses localisations sont précisées. Les endocannabinoïdes sont décrits, ainsi que leur mode et lieu d'action. Le fonctionnement des endocannabinoïdes avec signalisation rétrograde est décrit de façon détaillée. L'utilisation des cannabinoïdes pour le traitement de certaines affections est expliquée.

## **4. PROPOSITIONS DE SITUATIONS D'APPRENTISSAGE**

Ces propositions ne constituent pas une liste d'activités obligatoires mais des exemples de situations d'apprentissage dans le domaine des sciences physiques et chimiques ou celui des sciences de la vie. Il convient de les adapter, par exemple, en fonction du matériel disponible, ainsi que des capacités travaillées.

## **Exemple 1 dans la partie « De l'œil au cerveau, système optique et formation des images**

## **Objectifs :**

- Rappeler les conditions de visibilité d'un objet
- Porter un regard critique sur une conception de la vision à partir de l'étude d'un document
- Décrire le modèle de l'œil réduit et le mettre en correspondance avec l'œil réel
- **Type d'activité :** Activité documentaire
- **Conditions de mise en œuvre :** Séance d'une heure et demie

## **Documents et matériel à disposition :**

• Documents :

- **-** Document 1 : L'histoire de l'optique (Les repères chronologiques peuvent être supprimés)
- **-** Document 2 : Une coupe de l'œil
	- Maquette de l'œil réduit
	- Possibilité de remplacer le document 2 par la page (imprimable) : « Anatomie de l'œil » du logiciel « Œil »

## **Eléments bibliographiques :**

- Michel Blay « La vue et la lumière » Revue d'histoire des Sciences 1/2007 (Tome 60 p 119 à 132) ;
- Bernard Maitte « La lumière » Points sciences Editions du Seuil
- Ahmed Djebbar « Une histoire de la science arabe » Points sciences Editions du Seuil

## **Démarche :**

- A partir d'une situation déclenchante, amener les élèves à formuler des hypothèses sur conditions de visibilité d'un objet, puis les valider à l'aide du document sur l'histoire de sciences.
- Lors d'une deuxième activité, après description par le professeur du modèle réduit de l'œil, en s'aidant de la coupe de l'œil, rédiger un court support (texte, poésie, scénette, …) expliquant le fonctionnement de l'œil réel en s'inspirant de l'œil réduit.

Pré requis : « pour voir un objet, il faut que l'œil reçoive de la lumière » - Programme de 5<sup>ième</sup> – Physique-Chimie

## **Modalités de travail, capacités pouvant être travaillées :**

Les compétences étudiées sont à choisir dans la liste proposée en fonction de la progression adoptée, des besoins des élèves ainsi que de la durée de la séance.

Les textes proposés peuvent être simplifiés en fonction du choix des capacités mobilisées et des niveaux d'exigence.

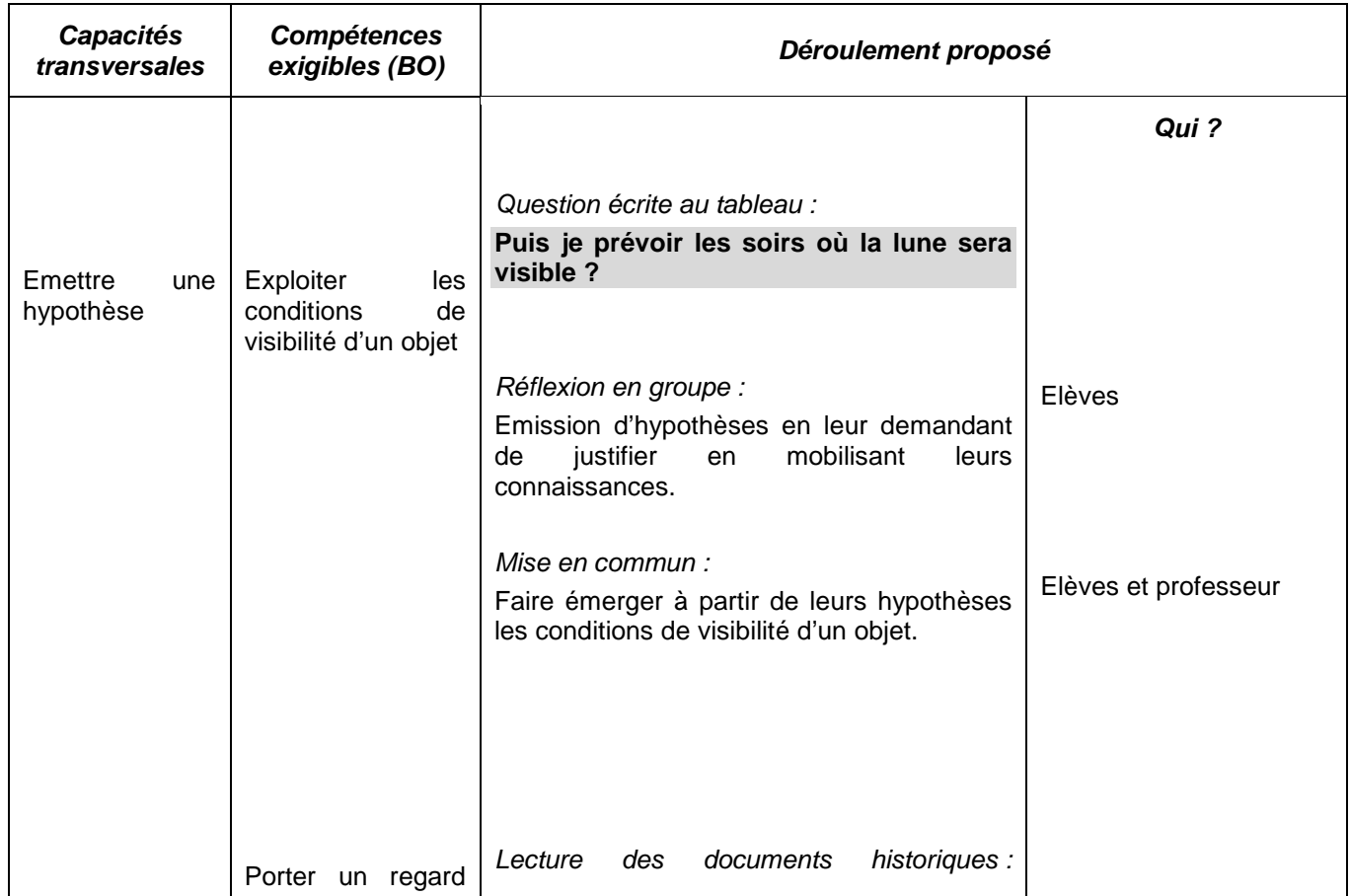

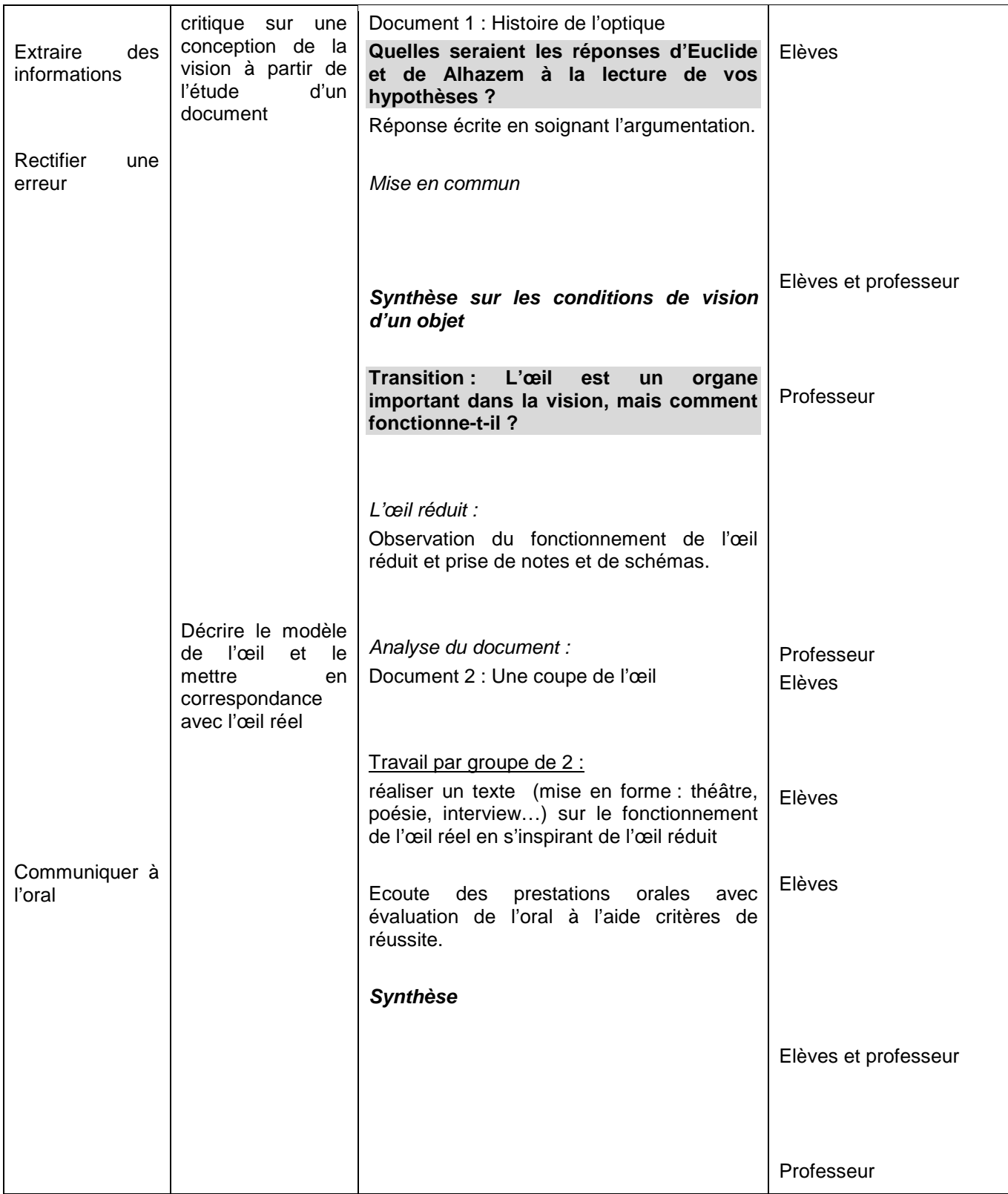

## **Capacité « Extraire des informations utiles » et critères de réussite :**

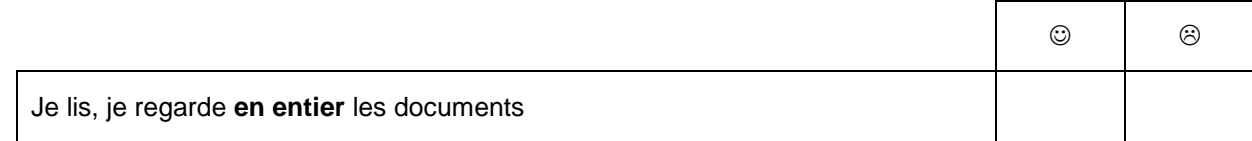

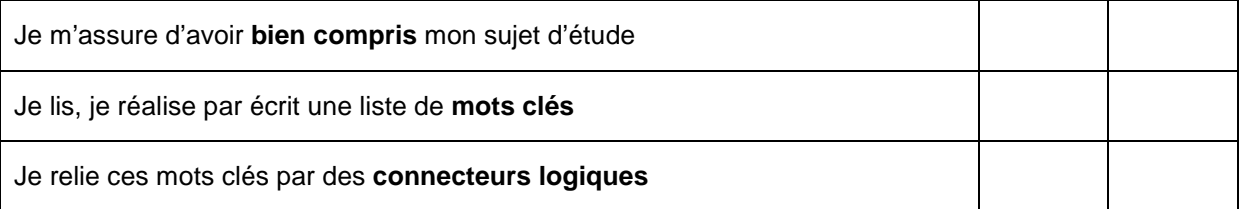

Je vérifie que les informations extraites **correspondent** bien à mon sujet

#### **Document élève :**

**Je vois la lune !** 

## **Document 1 : L'histoire de l'optique Repères chronologiques :**

Elaborée dès l'Antiquité puis affinée au XVIIème siècle, l'optique géométrique propose une analyse mathématique de la lumière, fondée sur quelques principes simples : propagation rectiligne, réflexion, réfraction.

**V ième siècle av. J.C.** : Selon Platon, les yeux sont de même nature que la lumière du jour : ils forment avec la lumière du jour une substance unique et homogène qui transmet les mouvements

jusqu'à l'âme.

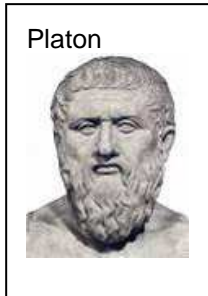

**300 av. J.C**. : En Grèce, Empédocle et Euclide posent les fondements de la géométrie optique.

Pour Épicure et les atomistes, les objets envoient de fines particules à l'image des objets - ou "simulacres " - qui viennent frapper les yeux. La lumière ne sert qu'à chasser l'obscurité qui fait obstacle à la transmission des simulacres.

**Vers 140 après J.C**. : A Alexandrie, Ptolémée énonce les premières lois de l'optique géométrique (concernant la réflexion) et une ébauche de théorie des lois de la réfraction. Il introduit la notion d'axe visuel, autour duquel la vision se concentre.

**Tournant du premier millénaire** : Héritiers des savoirs de l'Antiquité par la bibliothèque d'Alexandrie, les Arabes approfondissent les travaux de l'Antiquité en matière d'optique. Ibn al-Haytham, alias Alhazen, prend le contre-pied de la tradition : selon lui, le rayon visuel est reçu, et non émis, par l'œil.

## **A propos d'Euclide :**

Euclide géométrise l'optique : la lumière se propage suivant des lignes droites, au sens mathématique, sans épaisseur : les rayons. Ce modèle mathématique fonde l'optique géométrique utilisée de nos jours dans la plupart des cas usuels.

Quelles sont les propriétés de ces rayons ? Quel est leur sens de propagation? Euclide utilise dans certaines démonstrations, comme dans la proposition XVIII,

un rayon allant du soleil vers l'observateur : « soit ΓA le rayon du soleil aboutissant au sommet de la grandeur AB, et amenons-le jusqu'à l'œil ∆ ». Les rayons solaires sont loin d'être les seuls rayons lumineux et la définition I de l'Optique est sans équivoque :

**I. Supposons que les lignes droites qui émanent de l'œil se propagent à divergence des grandes grandeurs.** 

Ce qui signifie que les rayons partent de l'œil et divergent pour atteindre les objets dans toute leur étendue. Cela est une supposition, une hypothèse de travail. Par cette théorie du rayon visuel, Euclide reprend la thèse des pythagoriciens (Pythagore, 500 av. JC). Il affine cette définition par la suivante :

**II. Et que la figure comprise sous les rayons visuels est un cône ayant son sommet dans l'œil, et sa base aux limites des grandeurs regardées.** 

La troisième définition dote les rayons visuels d'une nouvelle propriété:

**III. Et que les grandeurs sur lesquelles tombent les rayons visuels sont vues ; tandis que celles sur lesquelles les rayons visuels ne tombent pas ne sont pas vues.** 

Cette distinction consiste en une discrétisation des rayons qui forment le cône visuel. Ainsi, un objet ne peut être vu qu'à la faveur d'un rayon visuel incident

D'après LA VUE ET LA LUMIERE de Michel BLAY

#### **A propos d'Alhazem:**

#### **Biographie**

Alhazen est né en 965 à Bassora dans l'actuel Irak où il reçut une éducation qu'il compléta cependant dans la ville de Bagdad.

Alhazen commença sa carrière de scientifique dans sa ville natale de Bassora. Il fut cependant convoqué par le calife Hakim qui voulait maîtriser les inondations du Nil qui frappaient l'Égypte année après année. Après avoir mené une expédition en plein désert pour remonter jusqu'à la source du fameux fleuve, Alhazen se rendit compte que ce projet était pratiquement impossible. De retour au Caire, il craignait que le calife qui était furieux de son échec ne se vengeât et décida donc de feindre la folie. Le calife se borna à l'assigner à résidence.

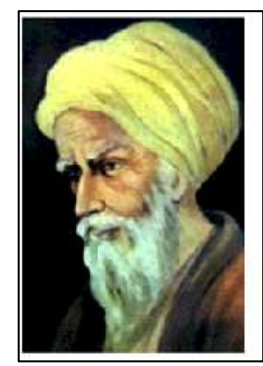

Alhazen profita de ce loisir forcé pour écrire plusieurs livres sur des sujets variés comme l'astronomie, la médecine, les mathématiques, la méthode scientifique et l'optique. Le nombre exact de ses écrits n'est pas connu avec certitude mais on parle d'un nombre entre 80 et 200. Peu de ces ouvrages, en effet, ont survécu jusqu'à nos jours. Quelques-uns d'entre eux, ceux sur la cosmologie et ses traités sur l'optique notamment, n'ont survécu que grâce à leur traduction latine.

Après la mort du calife Hakim, en 1021, Alhazen cessa de feindre sa folie et put sortir de sa résidence. Il en profita donc pour entreprendre quelques voyages, notamment en Espagne. Il décéda en 1039.

#### **Ses recherches**

La plupart de ses recherches concernaient l'optique géométrique et physiologique. Il a été un des premiers physiciens à étudier la lumière, un des premiers ingénieurs et un des premiers astronomes. Contrairement à une croyance populaire, il a été le premier à expliquer pourquoi le soleil

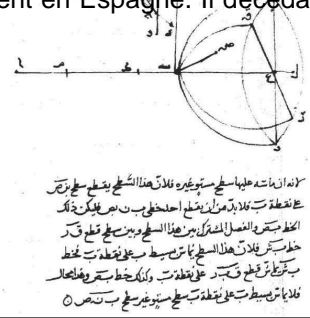

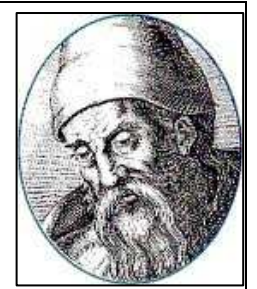

et la lune semblent plus gros (on a cru longtemps que c'était Ptolémée).

C'est aussi lui qui a contredit Ptolémée sur le fait que l'œil émettrait de la lumière. Selon lui, si l'œil était conçu de cette façon on pourrait voir la nuit. Il a compris que la lumière du soleil était diffusée par les objets et ensuite entrait dans l'œil.

Il fut également le premier à illustrer l'anatomie de l'œil avec un diagramme. Comme ce diagramme n'est pas novateur par rapport aux connaissances anatomiques de Galien, le doute subsiste quant à savoir s'il fut copié d'un ancien manuscrit grec, ou s'il est issu d'une dissection contemporaine.

Il a également énoncé une théorie à propos du jugement et de la reconnaissance des objets. Il remarque que l'on ne reconnaît que les objets que l'on connaît, et que l'image d'un objet persiste quelque temps après qu'on a fermé les yeux. La reconnaissance est donc basée sur la mémoire et n'est pas qu'une simple sensation liée au jugement, car on ne reconnaît pas les objets qui nous sont inconnus.

Il a aussi étudié la mécanique du mouvement et dit qu'un objet en mouvement continue de bouger aussi longtemps qu'aucune force ne l'arrête : c'est le principe d'inertie que Galilée redécouvrira.

En astronomie, il a tenté de mesurer la hauteur de l'atmosphère et a trouvé que le phénomène du crépuscule (lumière au lever et au coucher du soleil sans voir le soleil) est dû à un phénomène de réfraction : les rayons de soleil ne doivent pas dépasser un angle de 19° avec l'atmosphère. Il parla également de l'attraction des masses et on croit qu'il connaissait l'accélération gravitationnelle. Il dit aussi que la lune brillait comme une source lumineuse, mais qu'elle empruntait sa lumière au soleil.

Alhazen a écrit plusieurs ouvrages sur l'optique. Dans son Kitâb fi'l Manazîr (Traité d'optique), livre consacré à la physique optique et qu'il mit 6 ans à écrire (1015-1021), il prouve scientifiquement la théorie de l'intromission d'Aristote selon laquelle la lumière entre dans l'œil. Il prouve que tous les objets reflètent la lumière dans toutes les directions, mais c'est lorsqu'un rayon entre en collision à 90° avec l'œil qu'on verra l'objet reflétant le rayon. L'image, selon Alhazen, se formait sur le cristallin.

http://fr.wikipedia.org/wiki/Alhazen

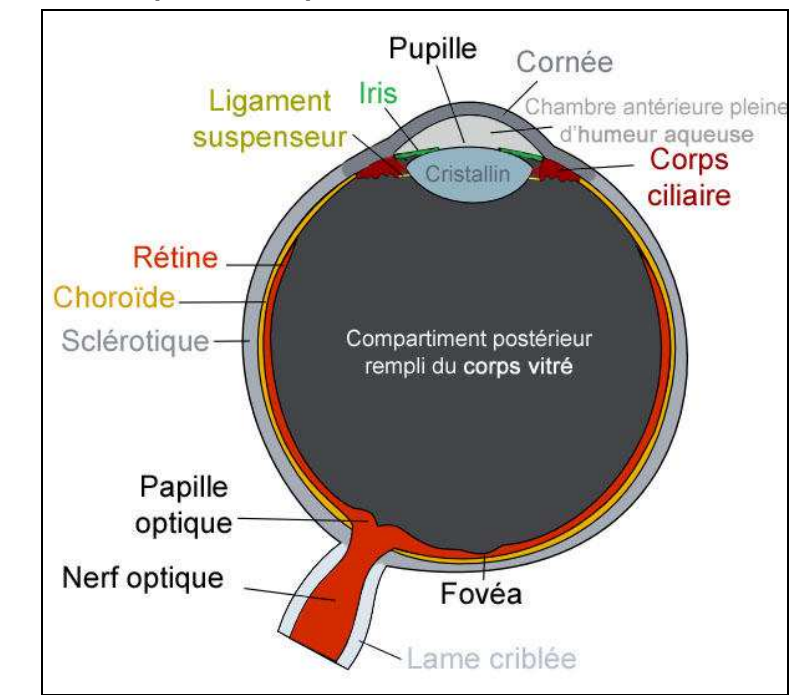

## • **Document 2 : Coupe anatomique de l'œil**

• **Un texte supplémentaire : (pour les élèves et/ou pour le professeur, suivant les capacités travaillées) :**

## **LE MECANISME DE LA VISION**

L'œil perçoit les ondes émises par une source lumineuse. Il fonctionne comme une chambre noire. La vue commence lorsque la lumière reflétée d'un élément extérieur entre dans l'œil.

La cornée oriente ces rayons lumineux vers le centre de l'œil. Le cristallin, lentille biconvexe comme dans un appareil photo, effectue la mise au point de l'image perçue et la retourne.

L'iris, en se rétrécissant ou s'agrandissant, contrôle la quantité de lumière entrante : moins il y a aura de lumière, plus la pupille, l'orifice central qui le perce, sera dilatée.

La rétine focalise la lumière et transforme les rayons lumineux en stimulations physiologiques le long du nerf optique. La rétine est composée de capteurs : des bâtonnets, pour distinguer les lumières de faible intensité, voire nocturnes, et des cônes, pour percevoir les lumières vives et différencier les trois couleurs primaires que sont le rouge, le vert et le bleu. La rétine se termine par le nerf optique. L'œil n'interprète pas les images qu'il reçoit. Il les code en un influx nerveux qui sera envoyé dans la zone occipitale du cerveau, au niveau de la nuque, par le nerf optique.

Le cerveau regroupe et analyse l'ensemble des informations et modélise une image exacte de notre environnement extérieur, en couleurs et en trois dimensions.

http://storage.canalblog.com/04/96/693505/53932659.pdf

#### **Exemple 2 dans la partie « De l'œil au cerveau, système optique et formation des images »**

**Objectif** : Déterminer graphiquement la position, la grandeur et le sens de l'image d'un objet plan donnée par une lentille convergente.

**Type d'activité :** Activité expérimentale

**Conditions de mise en œuvre :** Séance d'une heure à effectif réduit

#### **Matériel à disposition :**

- Banc d'optique
- Objet lumineux (lettre F)
- Jeu de lentilles convergentes de vergence C : + 4  $\delta$  ; +5  $\delta$ , + 8 $\delta$  et divergentes de vergence  $C : -3 \delta, -8 \delta$ .
- Supports de lentilles positionnables
- Ecran
- Ordinateur connecté à Internet

**Démarche :** Pour pouvoir atteindre l'objectif, il faut d'abord savoir reconnaître et représenter symboliquement une lentille convergente et une lentille divergente. Une fois ces caractérisations faites, l'élève, en s'aidant de l'expérience pour prévoir le résultat, construite l'image donnée par une lentille convergente dans différentes situations. La notion de vergence est introduite pour faire le lien entre les indications portées sur les lentilles et l'expérience.

**Pré requis :** Le modèle réduit de l'œil et sa mise en correspondance avec l'œil réel.

#### **Documents utilisés :**

- Propriété des différents rayons lumineux : 3rayons.swf (animation enregistrable)
- Méthode de construction : http://fizik.chimie.lycee.free.fr/Animation/lentille-conv-1.swf
- Simulateur : http://www.discip.ac-caen.fr/phch/lycee/terminale/optique/optique.htm

**Modalités de travail et capacités pouvant être travaillées :** 

**Capacités Déroulement proposé Qui ?** 

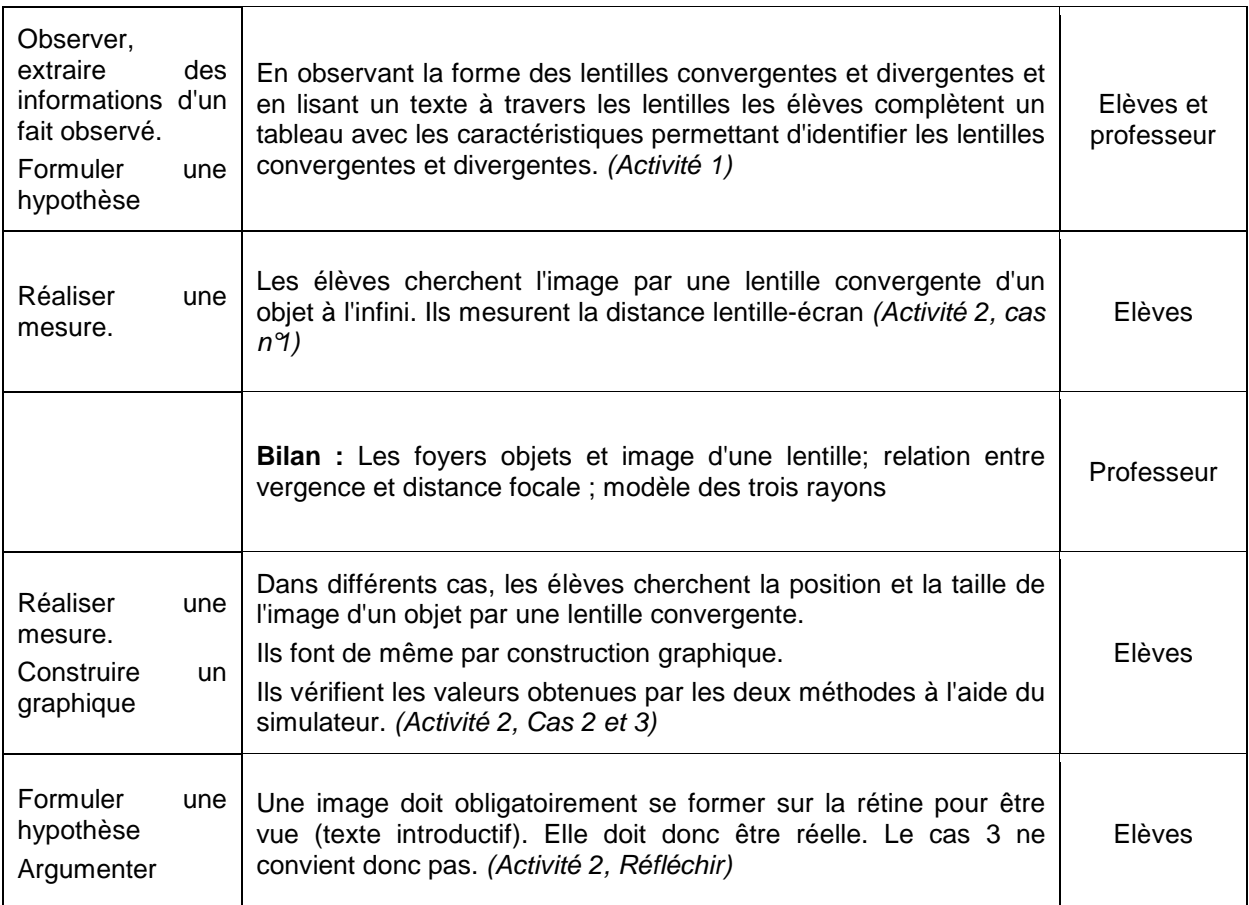

## **Document élève :**

## **Les lentilles minces, formation des images**

Sur son passage, la lumière traverse successivement la cornée, l'humeur aqueuse, le cristallin, le corps vitré […]. Soit une succession de corps transparents qui, à eux tous, jouent un rôle de lentille convergente pour amener les rayons lumineux sur un point précis de la rétine, la macula.

Science et Vie – Hors série n°216 – Septembre 2001

• Activité 1 : lentilles convergentes et divergentes

Sur votre bureau se trouve un jeu de lentilles. Séparer les lentilles convergentes des lentilles divergentes.

- Activité 2 : image donnée par une lentille
	- **-** Cas 1 : Le foyer image d'une lentille convergente

• Placer la lettre F à 1,50 m d'une lentille convergente de vergence  $C = 8$   $\delta$  sur le banc d'optique. • Déplacer l'écran de manière à obtenir une image nette.

 Relever la distance en mètres entre la lentille et l'image de l'objet. On notera f' cette distance.  $\triangleright$  Quelle est la relation entre C et f' ?

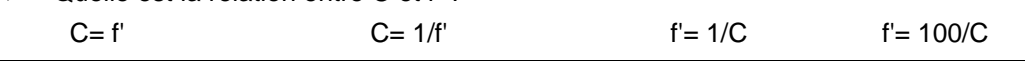

La distance f' s'appelle distance focale de la lentille. Le point F', situé sur l'axe optique, s'appelle le foyer image de la lentille. Son symétrique F par le centre de la lentille s'appelle le foyer objet de la lentille.

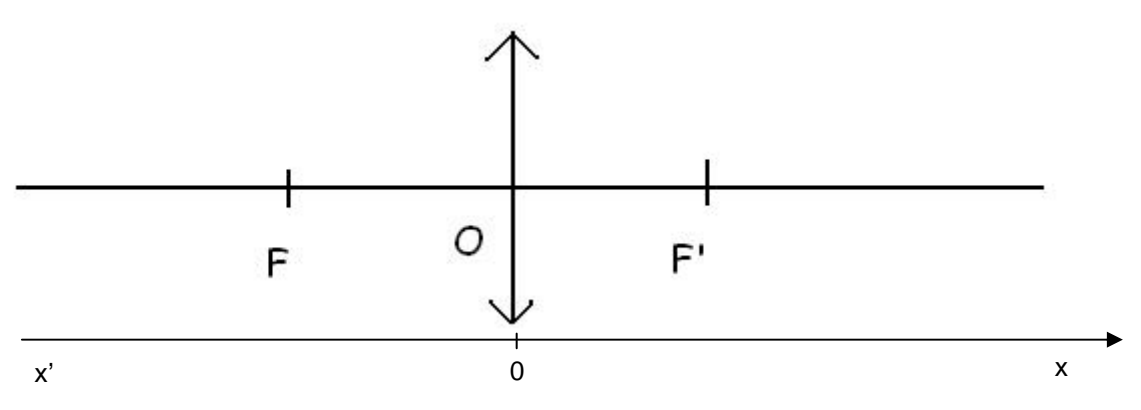

## **Méthode des trois rayons : 3rayons.swf**

- **-** Cas 2 : Objet réel image réelle
- Placer une lentille de vergence  $C=8$   $\delta$  à 30 cm de la lettre F.
- Déplacer l'écran jusqu'à obtenir une image nette.
- Mesurer la distance lentille-écran obtenue ainsi que la taille de l'image.
- Déterminer la position, la taille de l'image ainsi que son sens en réalisant une construction graphique à l'échelle 1.
- Vérifier les valeurs à l'aide du simulateur.

#### Aide :

Méthode de construction : http://fizik.chimie.lycee.free.fr/Animation/lentille-conv-1.swf Simulateur : http://www.discip.ac-caen.fr/phch/lycee/terminale/optique/optique.htm

**-** Cas 3 : Objet réel – image virtuelle

• Placer une lentille de vergence  $C = 8 \delta$  à 8 cm de la lettre F.

• Cherchez une image nette de l'objet.(où doit-on placer son œil pour observer une image nette de l'objet ? Où se trouve cette image ? Peut-on l'observer sur un écran ?)

- Expliquer la méthode utilisée et décrire les résultats obtenus.
- $\triangleright$  Justifier l'appellation image-virtuelle dans ce cas.

• Déterminer la position, la taille ainsi que le sens de l'image en réalisant une construction graphique à l'échelle 1.

• Vérifier les valeurs à l'aide du simulateur.

#### Aide :

Méthode de construction : http://fizik.chimie.lycee.free.fr/Animation/lentille-conv-2.swf Simulateur : http://www.discip.ac-caen.fr/phch/lycee/terminale/optique/optique.htm

#### **Réfléchir :**

Un des trois cas présentés ci-dessus ne peut pas modéliser le fonctionnement de l'œil. Lequel ? Argumenter.

#### **Bilan :**

A l'issue de la séance, je sais : ☺

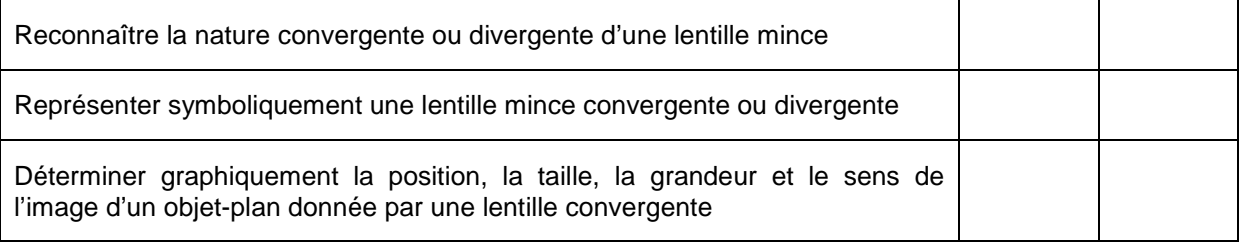

## **Exemple 3 dans la partie « De l'œil au cerveau ; l'œil, accommodation, défauts et correction»**

**Objectif** : Travailler la capacité « ARGUMENTER ».

## **Type d'activité :** Activité expérimentale et/ou activité sur simulateur

#### **Conditions de mise en œuvre :** Séance d'une heure et demie à effectif réduit

**Démarche :** A l'aide de divers documents, les élèves doivent choisir parmi trois propositions sur les défauts de la vision et **argumenter scientifiquement** leur choix. Ensuite deux élèves, un pour chaque défaut, viennent présenter à l'oral leur argumentation.

#### **Pré requis :**

- Décrire le modèle de l'œil réduit et le mettre en concordance avec l'œil réel
- Reconnaître la nature convergente ou divergente d'une lentille mince
- Représenter symboliquement une lentille mince convergente ou divergente
- Déterminer graphiquement la position, la grandeur et le sens de l'image d'un objet-plan donnée par une lentille convergente.

#### **Documents utilisés :**

- Ordinateur avec connexion internet ;
- Documents (pages internet, simulateur, maquette du modèle de l'œil réduit, vidéos …) ;
- Vidéoprojecteur connecté à l'ordinateur ;
- Grille de critères de réussite (à utiliser par les élèves au cours de la séance).

#### **Déroulement de la séance :**

- Mettre à disposition des élèves des documents numériques et/ou papier expliquant :
	- **-** L'accommodation de l'œil ;
	- **-** La zone de vision distincte (Punctum proximum et Punctum remotum) ;
	- **-** Les trois défauts de l'œil et les corrections correspondantes.
- En autonomie, les élèves choisissent et construisent leur argumentation.
- Deux élèves différents viennent présenter chacun un défaut de l'œil. Pendant qu'ils préparent leur oral (transparents, schémas, etc. …), la bonne réponse est distribuée aux spectateurs qui comparent leur propre travail, s'approprient les notions, se corrigent. Ils deviennent donc des « experts » susceptibles d'évaluer l'argumentation qui va être exposée. Une grille d'évaluation de l'argumentation leur est fournie.
- A la fin des présentations, discussion sur les points positifs ou les insuffisances de chacun.

#### **Grille de critères de réussite (à distribuer aux élèves en début de séance) :**

# **ARGUMENTER : Permet d'aboutir à une conclusion, un choix... étayés par des éléments de preuve Critères de réussite**  $\qquad$  **Remarques**

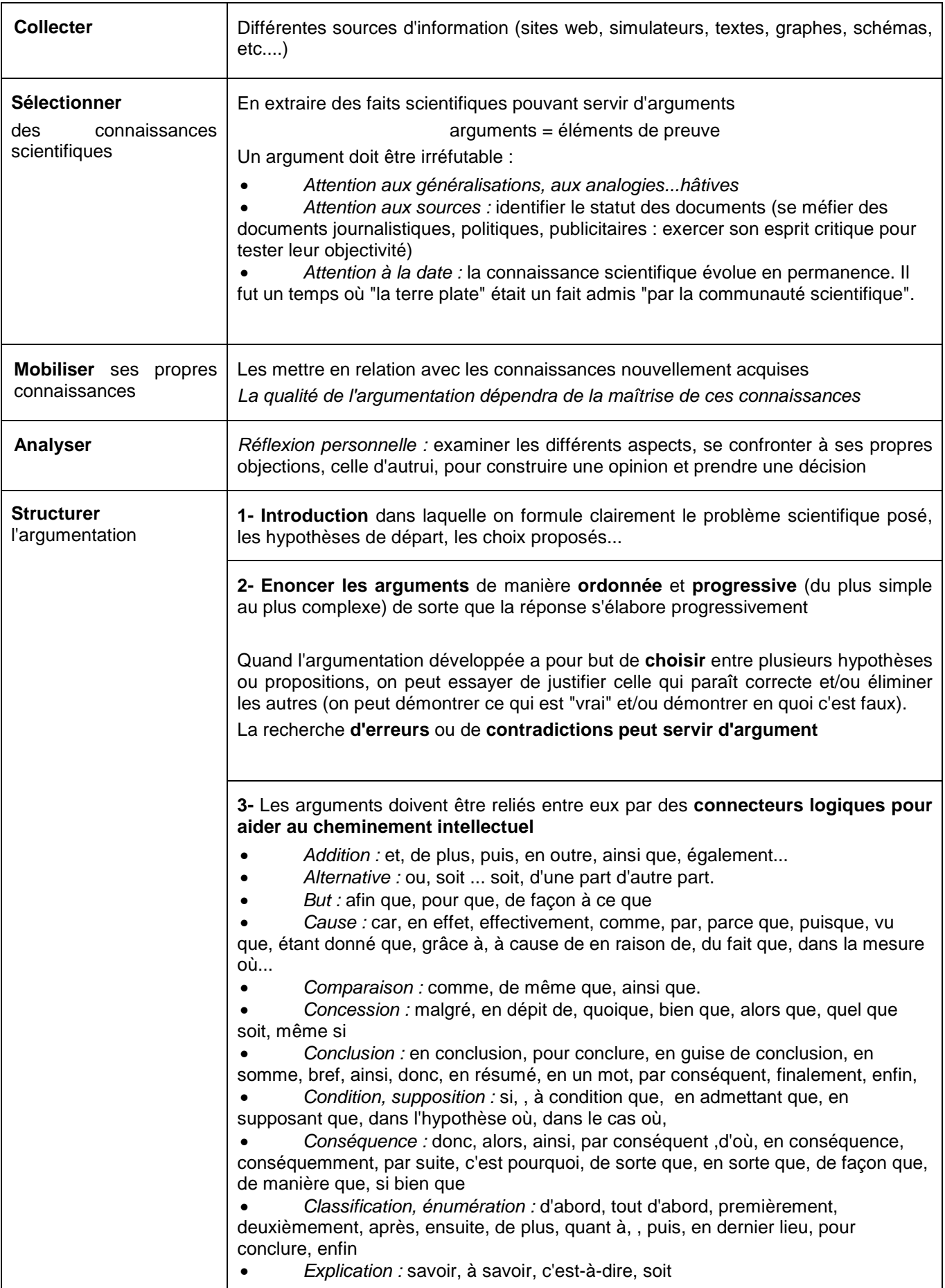

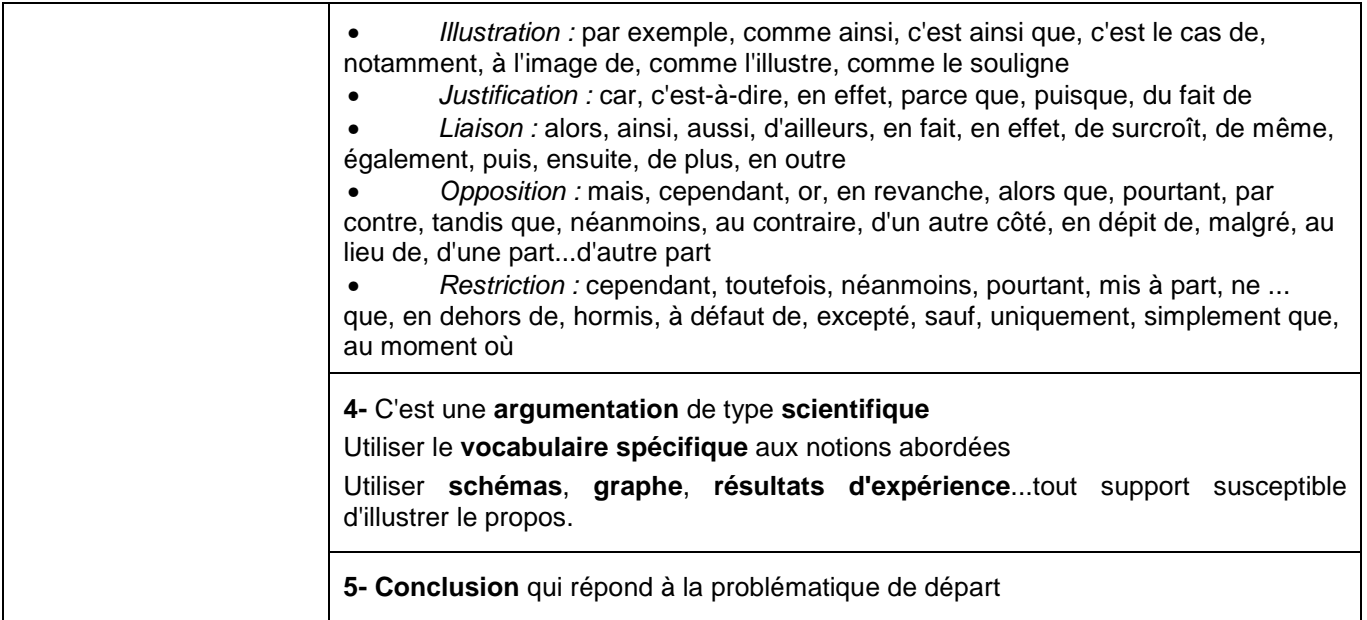

## **Grille d'évaluation de l'argumentation proposée à l'oral (à distribuer aux élèves au moment de la présentation) :**

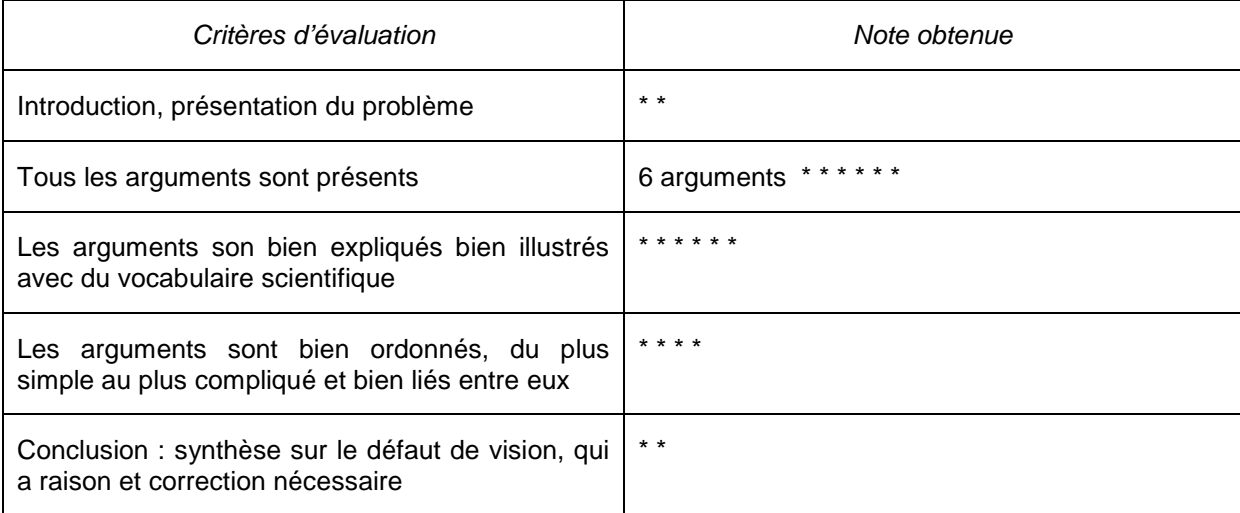

## **Document élève :**

# **Les défauts de vision et leur correction**

## **Expliquer la myopie :**

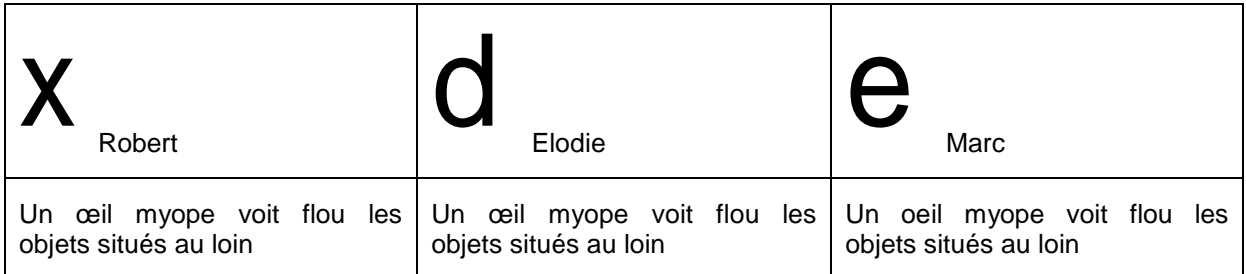

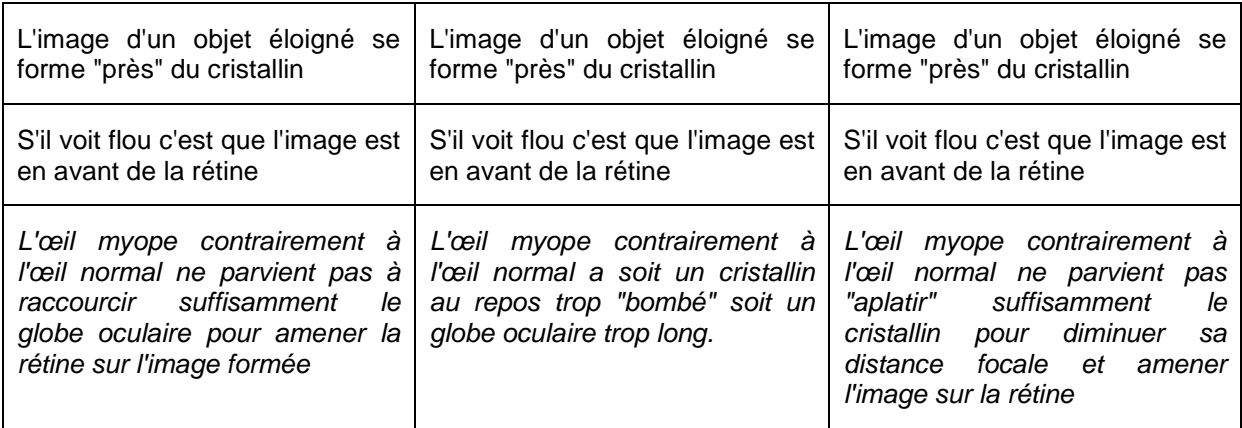

## **Expliquer l'hypermétropie:**

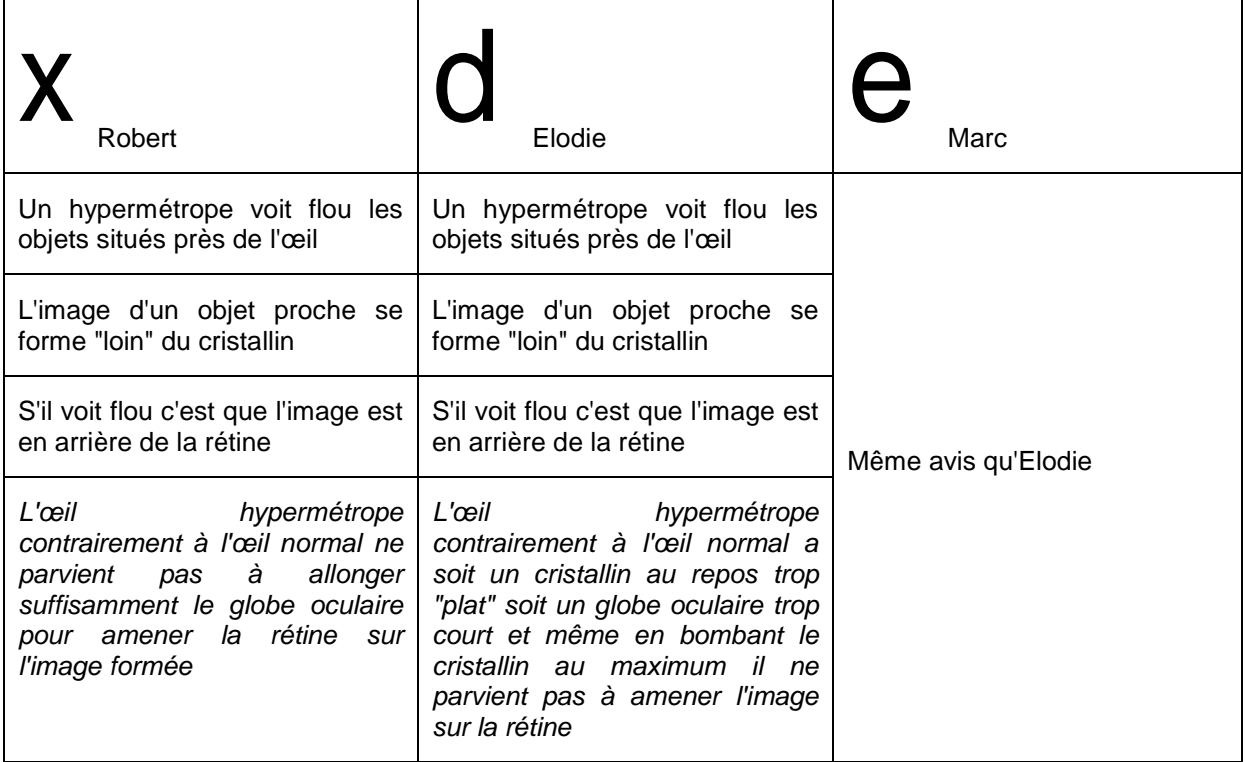

**Qui des trois a donné la bonne explication de la myopie puis de la presbytie ? Argumentez.** 

**Essayer d'expliquer les erreurs d'argumentation de chacun des trois personnages.** 

**Comment corriger la myopie, l'hypermétropie ?** 

**Trace écrite** :

Grandes lignes de l'argumentation attendue (à développer, ce sera la trace écrite collée dans le cahier)

Introduction : La myopie : mauvaise vision de loin Argumentation :

1- Schéma de l'œil réduit

2- La distance, cristallin rétine, est fixe (contrairement aux arguments de Robert)

3- Le cristallin au repos a sa courbure minimale (sa focale maximale) et ne peux en aucun cas s'aplatir comme le pense Marc.

4- La seul déformation du cristallin possible est "qu'il se bombe" qu'il diminue sa focale : accommodation

5- Œil myope trop convergent ...

6- Corrigé avec lentille divergente

Introduction : l'hypermétropie : mauvaise vision de près

Argumentation :

1- Schéma de l'œil réduit

2- La distance, cristallin rétine, est fixe (contrairement aux arguments de Robert)

3- Le cristallin au repos a sa courbure minimale (sa focale maximale) et ne peux en aucun cas s'aplatir comme le pense Marc.

4- La seul déformation du cristallin possible est "qu'il se bombe" qu'il diminue sa focale : accommodation

5- Œil hypermétrope pas assez convergent au repos ...

6- Corrigé avec lentille convergente

## **Exemple 4 dans la partie « De l'œil au cerveau, des photorécepteurs au cortex visuel »**

**Objectif de la tâche complexe** : Comprendre la naissance du message nerveux visuel

**Prérequis** : il a été montré précédemment que l'image se forme sur la rétine. On fonde la recherche sur un acquis de collège  $(4^{\circ}$ -Communication nerveuse : Le message nerveux se nsitif correspondant est transmis aux centres nerveux (cerveau et moelle épinière) par un nerf sensitif, notion de réseaux de neurones qui communiquent entre eux).

**Motivation :** Le travail des élèves peut être motivé par la présentation d'une photographie de dissection d'un encéphale de vertébré avec l'œil et le nerf optique bien visible, relié à l'encéphale.

#### **Consigne donnée aux élèves :**

La rétine étant le lieu de formation des images dans l'œil, on fait l'hypothèse que celle-ci renferme des cellules sensibles à la lumière (photorécepteurs) et que ces cellules transmettent un message sensitif sur le nerf optique.

Valider cette hypothèse en utilisant matériel et en exploitant les documents proposés.

**Matériel et références des documents utilisables :** Certains documents sont téléchargeables sur le site http://www2.ac-lyon.fr/enseigne/biologie/spip.php?page=sommaire-accueil :

- un microscope
- une préparation d'œil de vertébré montrant la rétine périphérique
- une préparation d'œil de vertébré montrant la rétine centrale et une autre montrant le point de départ du nerf optique (à défaut deux micro-photographies : cf site SVT- Lyon)
- un document permettant de réaliser l'expérience de Mariotte (cf site SVT Lyon)
- un enregistrement du message sur le nerf optique
- un document historique sur le rôle de la rétine : histoire de la vision site D.POL (http://www.didier-pol.net/1OEIL.html)
- un document montrant l'organisation des chaines neuroniques dans la rétine et cellules visuelles.
- un document montrant le message nerveux sur le nerf optique.

**Capacité évaluée:** Mettre en relation des informations et des connaissances pour valider une hypothèse

(D'autres capacités pourraient être évaluées, celle-ci est choisie en relation avec les capacités attendues à l'examen)

**Modalités de travail** : Tous les élèves ont accès à l'ensemble du matériel et des documents. Pour valider l'hypothèse ils peuvent :

- observer la rétine au microscope et réaliser une photographie numérique de la rétine
- réaliser l'expérience de Mariotte
- utiliser les ensembles documentaires.

#### **Pistes d'aides :**

- observer la rétine au microscope pour localiser les cellules constituant la rétine (matériel à utiliser microscope, préparations de rétine, photographie de rétine, schéma de la rétine fourni à la fin de l'observation)
- réaliser une photographie numérique de la rétine et la présenter en la mettant en relation avec le schéma fourni
- expérimenter pour identifier les cellules photoréceptrices en réalisant l'expérience de Mariotte
- raisonner en mettant en relation les documents fournis (document historique, schémas d'organisation de la rétine, enregistrement vidéo du message sur le nerf optique) ou les observations réalisées et ses connaissances.

#### **Exemple 5 dans la partie « De l'œil au cerveau, des photorécepteurs au cortex visuel »**

**Objectif de la tâche complexe :** Comprendre comment les photorécepteurs rétiniens produisent une image en couleur

**Prérequis** : il a été montré précédemment que l'image se forme sur la rétine et que ses photorécepteurs (cellules identifiées à cône et à bâtonnet) transmettent un message sensitif au cerveau. En SPC : la synthèse additive des couleurs a été étudiée.

**Motivation :** Le travail des élèves peut être motivé par l'idée que la plupart des animaux voient en noir et blanc ou avec des couleurs différentes des nôtres (présentation d'illustrations de la vision subjective des animaux : insectes, reptiles...) alors que l'homme voit en couleur. (Possibilité de s'appuyer sur un cas clinique d'alexie ou de daltonisme)

#### **Consigne donnée aux élèves :**

Extraire les informations utiles des documents fournis (documents en ligne sur le site) et utiliser le logiciel De Visu (rubrique I : la rétine) ainsi que vos connaissances sur la synthèse additive des couleurs pour comprendre le mécanisme de la vision des couleurs chez l'Homme.

Vous rédigerez, en quelques lignes, une synthèse, expliquant comment la rétine produit une image en couleur.

#### **Matériel et références des documents utilisables :**

- Logiciel De Visu (rubrique « La rétine » ainsi que la fiche technique d'utilisation
- Documents du site http://www.daltonisme.com (les causes et les anomalies)
- Site INRP acces vision des couleurs

http://acces.inrp.fr/acces/ressources/neurosciences/vision/de\_visu/soutien\_scientifique\_devisu http://acces.inrp.fr/acces/ressources/neurosciences/vision/cas\_anomalies\_vision/cas13/cas13 http://acces.inrp.fr/acces/ressources/neurosciences/vision/cas\_anomalies\_vision/cas16/cas16

• Site SVT Académie de Lyon : documents en ligne http://www2.aclyon.fr/enseigne/biologie/

#### **Capacité(s) évaluée(s):**

- Extraire et organiser des informations issues de documents scientifiques et de logiciels spécialisés
- Analyser des données cliniques et les confronter à un problème scientifique
- Mettre en œuvre un raisonnement scientifique en percevant l'intérêt et les limites d'une modélisation numérique
- Travailler en équipe
- Elaborer une synthèse explicative sur la vision des couleurs.

#### **Modalités de travail :**

- Tous les élèves ont accès à l'ensemble du matériel et des documents. Ils sont regroupés par ateliers de 4-5 élèves. Ils disposent des ordinateurs avec le logiciel De Visu, la fiche technique et un accès internet.
- Pour rédiger leur synthèse ils doivent identifier l'origine d'une anomalie de la vision des couleurs, trouver l'existence de trois types de cellules à cônes sensibles respectivement au bleu, au rouge et au vert et réinvestir leurs connaissances sur la synthèse additive des couleurs vue en physique.

#### **Pistes d'aides pour aboutir à la synthèse écrite :**

- déterminer quelles cellules de la rétine sont responsables de la vision des couleurs en utilisant les informations apportées par les cas de daltonisme.
- déterminer leur répartition dans la rétine.
- utiliser le logiciel pour réaliser différents modèles de vision afin de trouver combien de types de cellules interviennent.
- trouver l'explication scientifique aux anomalies de vision des couleurs.

#### **Exemple 6 : dans la partie « De l'œil au cerveau, Aires visuelles et perception visuelle, Aires cérébrales et plasticité»**

**Objectif de la tâche complexe :** On cherche à comprendre comment le cerveau permet la vision des couleurs, des formes et des mouvements.

**Pré-requis :** La notion du programme suivante « Le message nerveux visuel emprunte des voies nerveuses jusqu'au cortex visuel » a été traitée.

**Motivation possible :** Présentation de cas de malades (par exemple : site INRP cas 11 et 16) avec un déficit de la vision des couleurs ou un déficit de reconnaissance visuelle d'une personne de son entourage proche (ne pas présenter les résultats des examens mais uniquement le constat de déficit). Une occasion d'éducation à la santé (prévention des risques d'AVC) peut être trouvée ici.

#### **Consignes données aux élèves :**

L'étude de certains cas de personnes ayant eu un accident vasculaire cérébral permet parfois de comprendre le rôle du cerveau dans la vision.

- Utiliser les données cliniques macroscopiques et les données de l'imagerie cérébrale pour relier un déficit visuel à une atteinte cérébrale, pour le cas clinique étudié (cas 11 ou 16).

- Argumenter l'interprétation scientifique en utilisant les enregistrements video fournis pour confirmer le lien entre les récepteurs rétiniens et le cortex cérébral.

- Mettre en relation les résultats des cas cliniques observés d'anomalies de la vision avec la représentation schématique de la page « vision, fonction cérébrale » du logiciel œil.

Vous représenterez sur le schéma fourni les zones cérébrales responsables de la vision.

## **Références de documents utilisables :**

• Site INRP acces :

Cas 16 http://acces.inrp.fr/acces/ressources/neurosciences/vision/cas\_anomalies\_vision/cas16/cas16/ Cas 11 http://acces.inrp.fr/acces/ressources/neurosciences/vision/cas\_anomalies\_vision/cas11/cas11 Enregistrements video de réponse corticale à une stimulation visuelle à télécharger sur ce site : http://acces.inrp.fr/acces/ressources/neurosciences/Banquedonnees\_logicielneuroimagerie/testarchitecture-neuropeda/fiches-pedagogiques/1-irm/1-3-imagerie-fonctionnelle/1-3-1-sensibilitemotricite/1-3-1-3-vision/1-3-1-3-1-retinotopie

Il est possible d'extraire préalablement de cet article les données directement utiles (techniques de construction des images fonctionnelles et les deux videos). Il est conseillé d'ajouter une fiche sur la technique de l'IRM fonctionnelle.

• Logiciel « L'oeil » sur le site de l'académie de Toulouse :

## http://pedagogie.ac-toulouse.fr/svt/serveur/lycee/perez/oeil/oeilindex.htm

#### **Capacités évaluées :**

- Extraire et organiser l'information utile ;
- Confronter des résultats cliniques et des données d'imagerie ;
- Travailler en équipe.

**Modalités de travail :** Les élèves travaillent par groupe de 4. Chaque groupe travaille sur un cas clinique (11 ou 16), utilise les données d'enregistrement de stimulation visuelle (videos) et le logiciel Œil.

#### **Pistes d'aide :**

- Pour les études de cas (11 et 16) :
	- **-** Identifier les données macroscopiques cliniques caractéristiques du cas présenté ;
	- **-** Comparer l'imagerie cérébrale du cas présenté à l'imagerie cérébrale normale pour identifier les zones de l'encéphale modifiées
	- **-** Faire le lien entre les déficits visuels et les modifications cérébrales.
- Pour les enregistrements vidéo :
	- **-** Comprendre la technique de l'IRM fonctionnelle (demander la fiche au professeur)
	- **-** Comprendre la technique utilisée pour la construction des images fonctionnelles visuelles
	- **-** Relier les points lumineux du champ visuel aux zones actives de l'aire visuelle et établir la correspondance rétine / cortex visuel.
- Pour le logiciel « Œil » :
	- **-** Utiliser les coupes du cerveau obtenues par tomodensitométrie
	- **-** Utiliser les schémas du cerveau pour situer les zones visuelles
	- **-** Utiliser la fonction 3D pour voir le trajet des voies visuelles et la localisation des aires visuelles

## **Exemple 7 : dans la partie « De l'œil au cerveau, Aires cérébrales et plasticité»**

**Objectif de la tâche complexe :** Comprendre comment notre système visuel permet la reconnaissance des mots écrits quelle que soit la taille des lettres, leur forme, leur position

**Pré-requis :** Les notions du programme suivantes « L'imagerie fonctionnelle du cerveau permet d'identifier et d'observer des aires spécialisées dans la reconnaissance des couleurs, ou des formes, ou du mouvement. » ont été traitées.

**Motivation :** Présenter sur l'écran, par exemple :

deux quatre six huit DEUX QUATRE SIX HUIT **DeUx qUaTrE sIx HuIt** Deux Quatre Six Huit (exemples extraits de la conférence au collège de France : cf ci-dessous)

#### **Consignes :**

On cherche à comprendre comment notre système visuel participe à la reconnaissance des mots écrits. Pour arriver à une explication, vous devrez :

- identifier les aires du cortex cérébral impliquées dans la lecture

- trouver les conditions favorisant l'apprentissage de la lecture et comment il modifie le cortex cérébral

Votre réponse se fera sous la forme d'un texte rédigé appuyé sur un schéma des aires et des relations (utiliser pour cela la représentation d'un hémisphère du cerveau humain).

**Références de documents utilisables :** Extraire des sites suivants les documents nécessaires afin de simplifier le travail des élèves

• Document en ligne (conférence d'Alain SANS, Académie de sciences et lettres de Montpellier) : http://www.ac-sciences-lettresmontpellier.fr/academie\_edition/fichiers\_conf/SANS2009.pdf

Fournir aux élèves des extraits du texte (invention de l'écriture et neuroplasticité, SMS compréhensibles à voix haute, alexie pure et le texte « Centre de la lecture »). La représentation de l'hémisphère à compléter par les élèves peut être fournie à partir de ce site (diapo n°3).

• Document en ligne (cours de Stanislas Dehaene, mécanismes cérébraux de la lecture)

http://www.college-de-france.fr/media/psy\_cog/UPL54774\_Cours2\_SD.pdf

Extraire la diapositive 6 seule ou pour être plus complet les diapositives 3, 6, 8 et 9 de préférence sous forme numérique (couleurs et possibilité de zoom)

• Article du site du CEA sur l'impact de l'apprentissage de la lecture sur le cerveau :

http://www.cea.fr/le\_cea/actualites/impact\_de\_l\_apprentissage\_de\_la\_lecture\_sur\_le\_c-43424 Fournir soit l'intégralité du document ou simplement un extrait imprimé du texte (sur l'effet de l'éducation et sur le remodelage cortical à l'apprentissage de la lecture et à l'âge adulte)

• Le site INRP pour une aphasie et une localisation des aires du langage

http://acces.inrp.fr/acces/ressources/neurosciences/neuro\_apprentiss\_2/cas\_langage/cas\_2/cas2 **Capacités évaluées :** 

- Extraire et organiser l'information utile ;
- Confronter des résultats cliniques et des données d'imagerie ;
- Travailler en équipe ;
- Rédiger une synthèse.

**Modalités de travail :** Les élèves travaillent en groupe de 2 dans un premier temps pour identifier les troubles (aphasie, alexie) les aires corticales en cause et pour aborder les mécanismes.

- Groupe A : sur les sites (ou extraits documentaires) de Montpellier et site du CEA
- Groupe B : sur les sites (ou extraits documentaires) de l'INRP et du Collège de France

Puis par groupe de 4 en réunissant leurs informations pour rédiger leur synthèse et compléter la carte corticale.

On attend une synthèse et un schéma par groupe.

#### **Pistes d'aide :**

- Groupe A : la plasticité cérébrale
	- **-** Conférence d'Alain Sans : expliquer ce qu'est la plasticité cérébrale et pourquoi elle joue un rôle dans l'apprentissage de la lecture.
	- **-** Site CEA : montrer que cette plasticité intervient dans l'apprentissage de la lecture et Indiquer les modifications de l'aire visuelle entraînées par l'apprentissage de la lecture ;
- Groupe B **:** les aires cérébrales
	- **-** Cours de M.Dehaene : identifier la région du cerveau atteinte dans l'alexie et définir cette maladie (comparer l'imagerie cérébrale du malade à celle d'un individu sain)
	- **-** Cas 2 sur le site INRP : identifier les symptômes de l'aphasie. Localiser l'aire du langage impliquée dans ce trouble.
- **Pour tous, par groupe de 4 :** mettre en commun vos informations pour rédiger un texte accompagné d'un schéma qui présente les mécanismes permettant l'apprentissage de la lecture (langage et reconnaissance des mots) et les aires du cerveau qui sont impliquées.

#### **Exemple 8 : dans la partie «La chimie de la perception »**

**Objectif de la tâche complexe :** Comprendre l'origine des perturbations chimiques de la perception visuelle

**Prérequis** : La transmission synaptique par l'intermédiaire de neurotransmetteurs a été établie. Ceux-ci ont été décrits comme des substances chimiques permettant la transmission des messages électriques entre neurones.

**Motivation :** L'activité peut-être motivée par une description d'hallucinations visuelles. Par exemple : un tableau d'un peintre Alex Grey qui peint des visions inspirées par le LSD ou un texte d'un écrivain américain Aldous Huxley décrivant des hallucinations visuelles dans « Les portes de la perception » sous l'effet de la mescaline. On mettra en garde les élèves, en même temps, contre les dangers inhérents à ces drogues (troubles psychiatriques aigues, réactions de violence, déficits cérébraux, dommages neurologiques irréversibles (flash back) pouvant durer plusieurs années après l'ingestion de la dernière prise).

#### **Consigne donnée aux élèves :**

On cherche à comprendre comment certaines drogues peuvent perturber le fonctionnement du cerveau.

Utiliser les textes fournis et le logiciel de visualisation des molécules pour proposer une hypothèse sur le mode d'action du LSD à l'origine des hallucinations visuelles et rédiger une courte synthèse sur les dangers de certaines drogues sur l'activité cérébrale.

#### **Matériel et références des documents utilisables :**

• des données concernant « les paradis artificiels » et plus précisément le mode d'action moléculaire de différentes drogues sur le site « le cerveau à tous les niveaux »

http://lecerveau.mcgill.ca/flash/i/i\_03/i\_03\_m/i\_03\_m\_par/i\_03\_m\_par.html

- logiciel RASTOP et une fiche technique simplifiée
	- **-** fichiers de molécules en 3D (fichiers .pdb): acide lysergique diéthylamide (lsd), morphine, héroïne, sérotonine, dopamine, le GABA ; ces fichiers sont disponibles sur « libmol », la librairie des molécules http://www.librairiedemolecules.education.fr/index.php ou sur le site

http://www2.ac-lyon.fr/enseigne/biologie/

**-** un texte sur l'histoire du LSD et les travaux du chimiste Albert Hofmann http://www.didier-pol.net/8his-lsd.htm

#### **Capacités évaluées**

- Utiliser les fonctionnalités d'un logiciel de visualisation de molécules en 3D
- Extraire des informations et les mettre en relation pour expliquer un phénomène biologique
- Rédiger une synthèse et formuler une hypothèse

**Modalités de travail :** Le travail est réalisé par groupes de quatre élèves qui élaborent une stratégie de recherche. Ils disposent d'un ordinateur leur permettant de visualiser et de comparer les molécules de drogue et de neurotransmetteurs.

Dans le groupe certains élèves peuvent s'intéresser au mode d'action des drogues sur le cerveau et d'autres à la recherche d'un mécanisme d'action du LSD. La mise en relation des recherches doit permettre au groupe de formuler une hypothèse cohérente.

## **Pistes d'aides :**

- suggérer aux élèves de se concentrer sur une drogue seulement (le site sur « les paradis artificiels » présente le mode d'action de nombreuses drogues) : ils peuvent découvrir l'action d'une drogue au niveau synaptique ;
- suggérer de présenter l'explication du mode d'action d'une drogue sous la forme d'un schéma fonctionnel (montrer l'existence sur le site des petites animations très explicites pouvant aider à la sa réalisation). Fournir une aide méthodologique « comment réaliser un schéma fonctionnel »
- aider à la formulation de l'hypothèse concernant le mode d'action du LSD en comparant la structure tridimensionnelle de la molécule constitutive du LSD avec celle de différents neurotransmetteurs (GABA, sérotonine, dopamine) à l'aide de la visualisation RASTOP.

## **Exemple 9 dans la partie « Couleurs et arts ; colorants et pigments »**

**Objectif** : Choisir une problématique et argumenter

**Type d'activité :** Rédaction d'un dossier et activité expérimentale

**Conditions de mise en œuvre :** Séance d'une heure et demie à effectif réduit

## **Démarche :**

- Deux semaines avant la séance, les élèves préparent par binôme un exposé « Colorants et pigments, leur utilisation dans le domaine de l'art ». Les aspects développés sont au libre choix des élèves. (Réalisation d'une tâche complexe)
- Suite à une présentation d'un groupe d'élève, une chromatographie d'un colorant utilisé en art (feutre, peinture) est réalisée.

## **Pré requis :**

- Synthèse soustractive
- Les couleurs primaires du physicien ne sont pas les mêmes que celle de l'artiste
- Le cercle chromatique et son utilisation
- Réaliser et interpréter une chromatographie sur couche mince (Seconde)

## **Documents utilisés :**

- Ressources du CDI ;
- CD-Rom : Le secret des couleurs ;

## **Matériel :**

- Au bureau : poste informatique avec vidéo projecteur ;
- Nécessaire à chromatographie ;
- Colorants alimentaires ou peintures à l'eau ou feutres, … .

## **Déroulement de l'activité :**

- Deux semaines avant la séance :
	- **-** Présentation du thème et des attendus de l'activité par le professeur ;
	- **-** Choix d'une problématique par les binômes ;
	- **-** Consignes concernant la mise en forme du dossier ;
	- **-** Construction d'une grille d'évaluation de la capacité « Communiquer à l'oral »
- En autonomie, les élèves choisissent et construisent leur argumentation.
- Le jour de la séance, un binôme vient présenter son travail (désigné le jour même). Pendant qu'ils préparent leur oral (transparents, schémas, etc. …), les autres binômes remettent leurs dossiers (via l'ENT de l'établissement ou clé USB). Une deuxième partie est consacrée à la réalisation d'une chromatographie.
- Les dossiers sont mis en ligne sur l'ENT de l'établissement.

## **Bilan :**

- Notions essentielles sur les colorants et pigments (définitions, propriétés et utilisations) ;
- Un résumé sur la technique de séparation des colorants d'un mélange (si le besoin s'en fait sentir)

**Capacités transversales :** Un certain nombre de capacités transversales peuvent être travaillées (communiquer à l'écrit, communiquer à l'oral, organiser l'information, la transcrire, utilisation des TICE, se mobiliser en cohérence avec les consignes, travailler en équipe, etc. …). Le professeur doit choisir parmi ces capacités, celles qu'il souhaite faire travailler plus particulièrement aux élèves.

## **Document élève :**

## **Colorants et pigments, leur utilisation dans le domaine de l'art**

Critères de rédaction à respecter impérativement :

- Utilisation d'un traitement de texte ; Police ARIAL ; Taille police : 11 ; Interligne : 1,5 ; (Ordinateurs accessibles au CDI ou en salle informatique) ;
- Nombres de pages : maximum 7 ;
- Pages incontournables :
	- **-** Page 1 : Noms des membres du groupe Problématique Bibliographie ;
	- **-** Page 2 : Lexique scientifique 5 critères d'évaluation des dossiers ;
- N'hésitez pas à insérer tableaux, photos, images, … . **Votre dossier doit être complet**.

## **Exemple de grille d'évaluation de l'oral :**

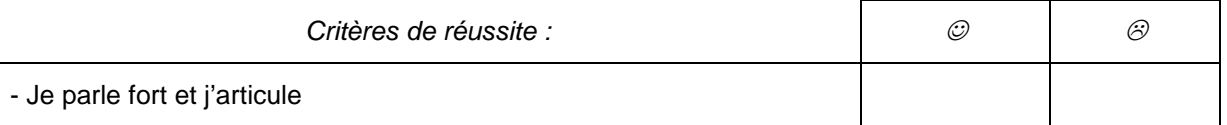

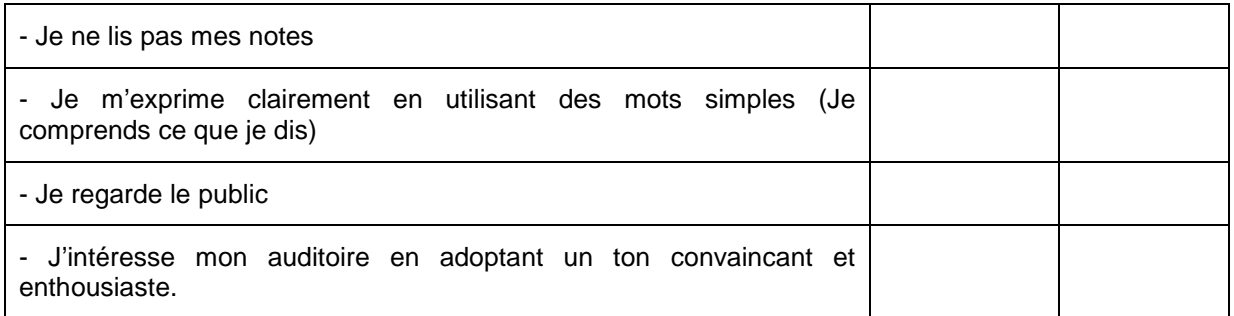

## **Exemple 10 dans la partie « Couleur et arts» - Partie 1**

**Objectif** : Pratiquer une démarche expérimentale pour construire et exploiter un cercle chromatique

**Type d'activité :** Activité expérimentale

**Conditions de mise en œuvre :** Séance d'une heure à effectif réduit

**Démarche :** Démarche d'investigation pour retrouver le principe de la synthèse additive, puis dessiner et utiliser le cercle chromatique.

## **Pré requis** :

- En 4<sup>ième</sup>, en Sciences physiques et chimiques :
	- **-** La lumière blanche est composée de lumières colorées
	- **-** Eclairé en lumière blanche, un filtre permet d'obtenir une lumière colorée par absorption du spectre visible
	- **-** Des lumières de couleur bleue, rouge et verte permettent de reconstituer des lumières colorées et la lumière blanche par synthèse additive
	- **-** La couleur perçue lorsqu'on observe un objet dépend de l'objet lui-même et de la lumière qui l'éclaire
- Au collège, en Arts plastiques : Synthèse soustractive

## **Matériel** :

- Source lumineuse avec miroirs latéraux ;
- Filtres colorés (de bonne qualité) : rouge, vert, bleu, magenta, cyan, jaune ;
- Ecran ;
- Maquette Synthèse additive, bureau professeur ;

**Modalités de travail et capacités pouvant être travaillées :** 

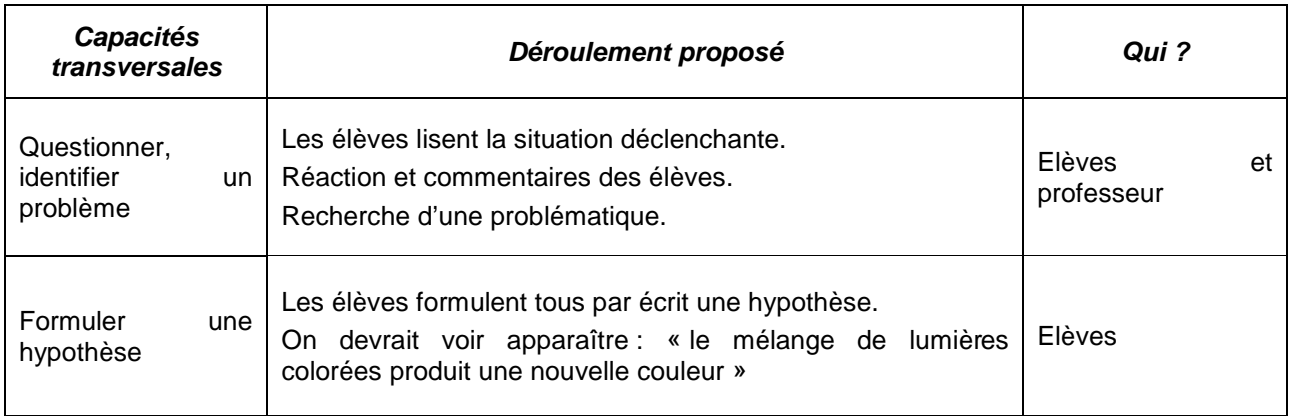

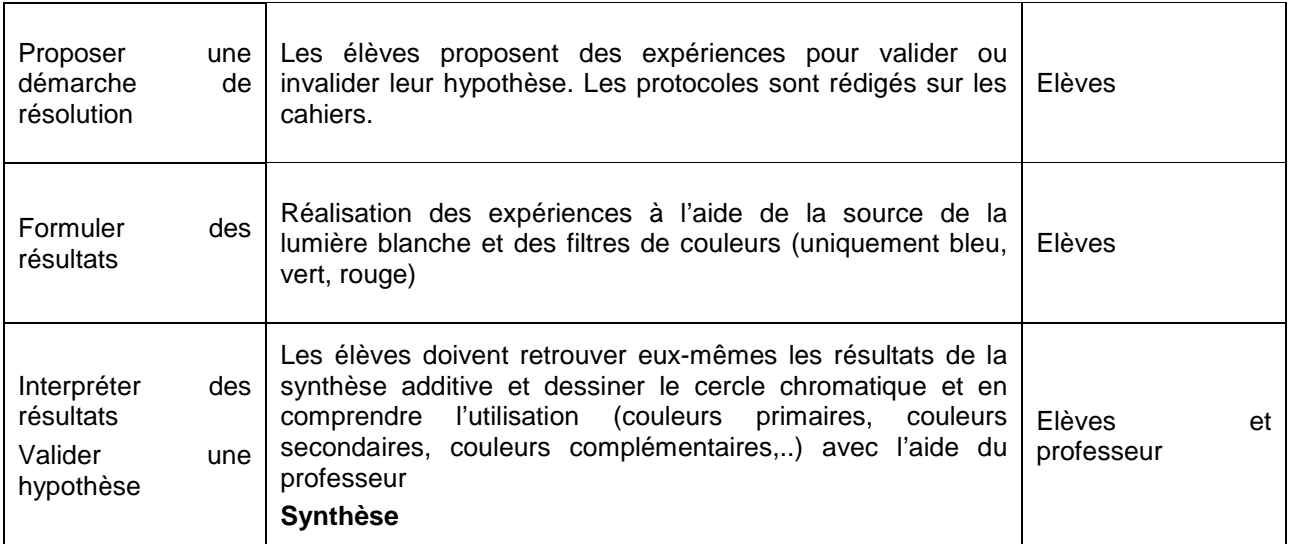

## **Document élève :**

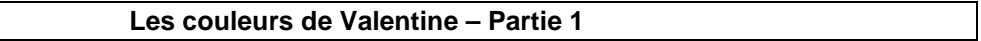

Valentine et Jade discutent de leur soirée de samedi dernier.

Valentine : « Samedi soir je suis allée en discothèque et j'avais mis une robe toute blanche. Et bien en allant sur la piste de danse au milieu des spots de lumières colorées, ma robe n'arrêtait pas de changer de couleurs : vert, rouge, bleu, jaune,…!! C'était trop bien !! »

Jade : « J'ai un peu de mal à te croire, t'es sûre que tu avais toute ta tête ? »

## **Et vous, croyez vous à l'histoire de Valentine ?**

## **Exemple 10 dans la partie « Couleur et arts» - Partie 2**

## **Objectifs :**

- Pratiquer une démarche expérimentale pour construire et exploiter un cercle chromatique ;
- Distinguer synthèse additive et soustractive ;
- Interpréter la couleur d'un mélange obtenu à partir de matières colorées

## **Type d'activité :** Activité expérimentale

**Conditions de mise en œuvre :** Séance d'une heure à effectif réduit

**Démarche :** Démarche d'investigation pour retrouver le principe de la synthèse soustractive, puis exploiter le cercle chromatique.

**Pré requis :** 

- En 4<sup>ième</sup>, en Sciences physiques et chimiques :
	- **-** La lumière blanche est composée de lumières colorées
	- **-** Eclairé en lumière blanche, un filtre permet d'obtenir une lumière colorée par absorption du spectre visible
	- **-** Des lumières de couleur bleue, rouge et verte permettent de reconstituer des lumières colorées et la lumière blanche par synthèse additive
	- **-** La couleur perçue lorsqu'on observe un objet dépend de l'objet lui-même et de la lumière qui l'éclaire
- Au collège, en Arts plastiques : Synthèse soustractive

## **Matériel :**

- Maquette Synthèse soustractive, bureau professeur ;
- Postes informatiques
- CD-Rom : « Le secret des couleurs » (http://www.cerimes.fr/le-catalogue/le-secret-descouleurs.html)
- Peintures de couleurs : magenta, cyan, jaune.

**Modalités de travail et capacités pouvant être travaillées :** 

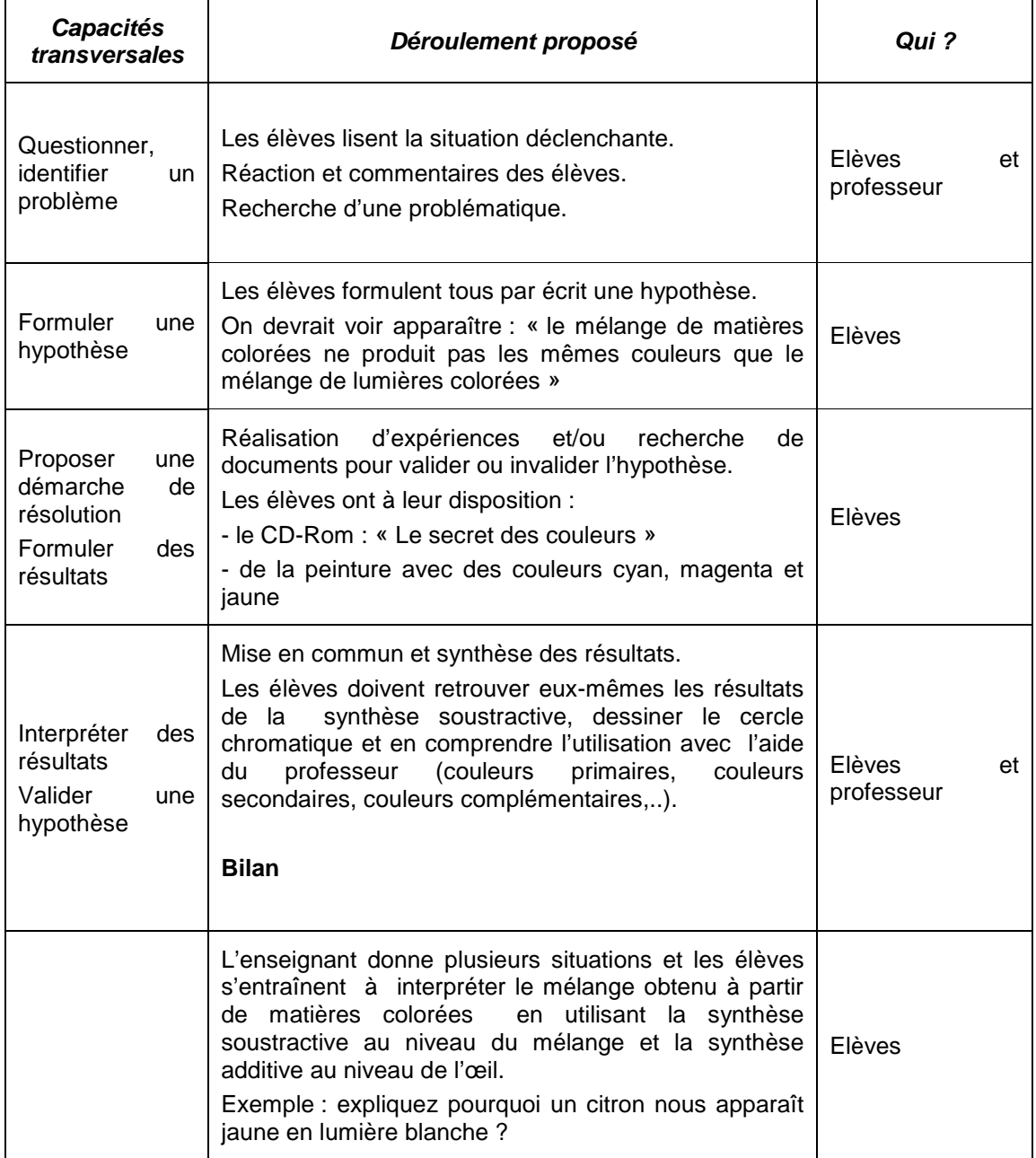

#### **Document élève :**

#### **Les couleurs de Valentine – Partie 2**

Comme Valentine veut prouver à son amie Jade qu'elle a bien toute sa tête, elle prend une feuille de papier blanc et dessine, avec de la peinture, un trait de couleur verte, puis par-dessus un trait de couleur rouge, elle obtient alors un mélange très sombre …….

Sur la piste de danse lorsque les spots rouge et vert passés en même temps sur elle, sa robe devenait jaune. Elle n'y comprend plus rien !!!

## **Pouvez-vous l'aider ?**